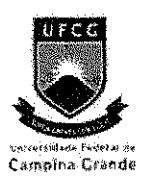

Universidade Federal de Campina Grande Centro de Engenharia Elétrica e Informática Departamento de Engenharia Elétrica

# Trabalho de Conclusao de Curso

# Aplicagao de Metricas de Desempenho a Filtros Digitals Bi-Dimensionais

# Saulo Oliveira Dornellas Luiz [sauloodl@terra.com.br](mailto:sauloodl@terra.com.br)

Orientador: Angelo Perkusich [perkusich@dee.ufcg.edn.br](mailto:perkusich@dee.ufcg.edn.br) 

Campina Grande, Fevereiro de 2006

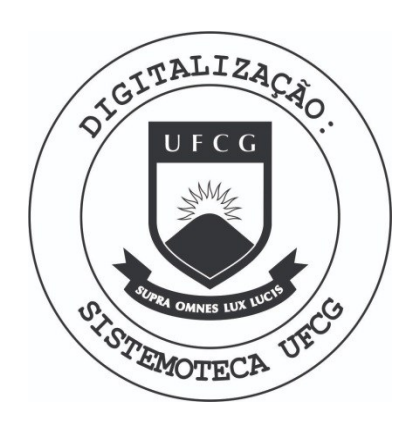

Biblioteca Setorial do CDSA. Fevereiro de 2021.

Sumé - PB

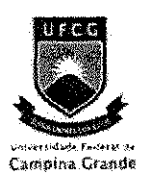

Universidade Federal de Campina Grande Centro de Engenharia Elétrica e Informática Departamento de Engenharia Elétrica

# Trabalho de Conclusao de Curso

Aplicagao de Metricas de Desempenho a Filtros Digitals Bi-Dimensionais

<u> Daulo Aliviña Vanellas Suic</u>

Saulo Oliveira Dornellas Luiz *0*  (Aluno)

Angelo Perkusich

(Orientador)

# **Conteúdo**

 $\frac{1}{2}$ 

 $\bar{\beta}$ Tira

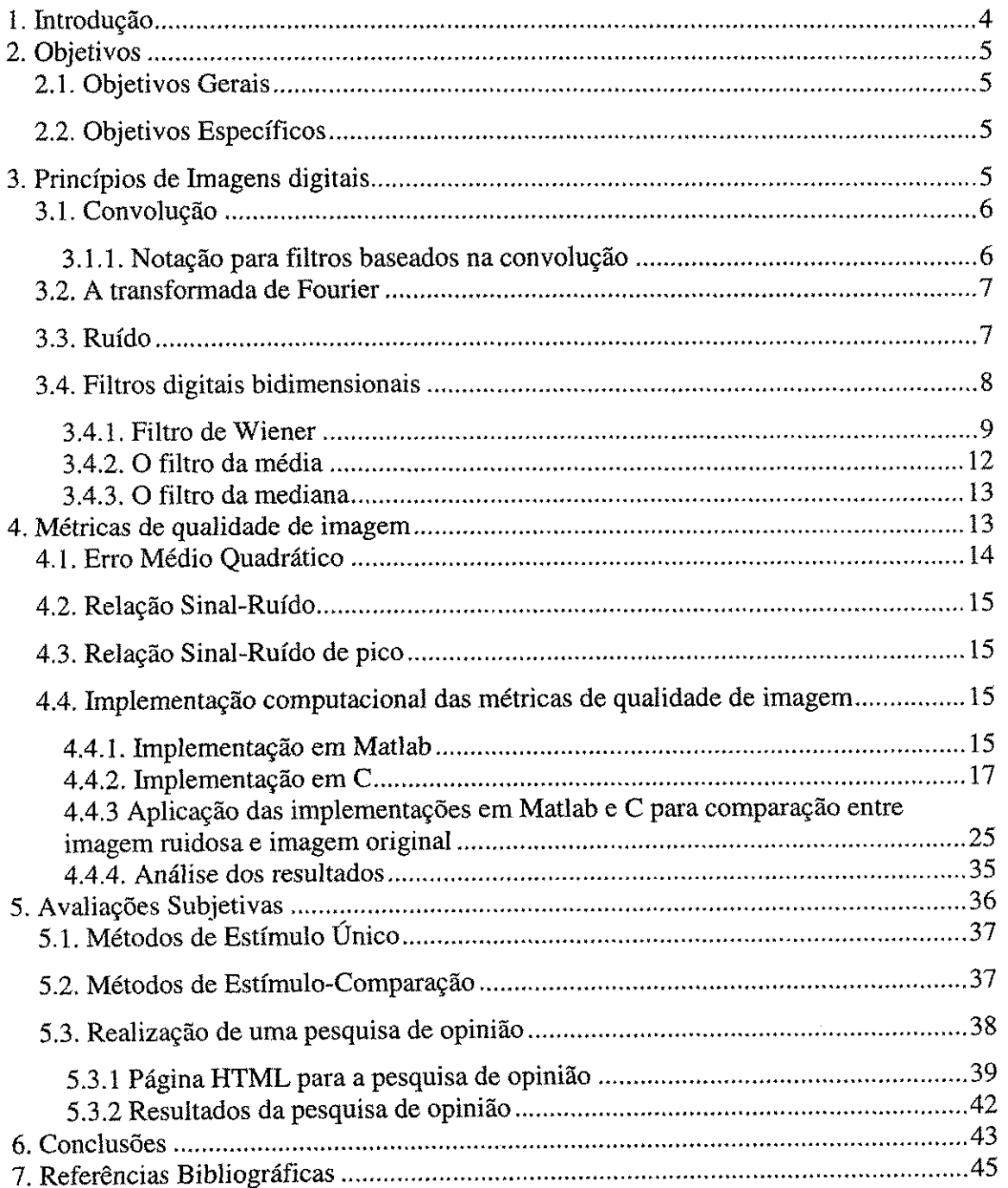

÷.

# **1. Introdugao**

 $\hat{\zeta}$ 

 $\bar{1}$ 

 $\tau \in \mathbb{R}$ 

Em geral, o processo de aquisição de um sinal é também acompanhado de ruído, o que distorce a informacao original. Em especial, sensores de imagem utilizados em câmeras digitais adicionam um ruído característico à imagem. A fim de reduzir o efeito do ruido, pode-se recorrer a aplicacao de filtros digitais bidimensionais.

A fim de realizarmos o projeto e implementação de algoritmos para a plataforma de Processadores Digitais de Sinais baseados em aritmetica de ponto fixo, devemos realizar os seguintes passos;

- **1)** Formulação matemática dos algoritmos a serem implementados; Implementação e simulação dos algoritmos em linguagens de alto nível, como o MatLab e C/C++ usando aritmetica de ponto flutuante;
- 2) Implementação e simulação dos algoritmos em linguagens de alto nível, como o MatLab [3] e C/C++ usando aritmetica de ponto fixo;
- **3)** Porte do codigo gerado em C/C++ usando aritmetica de ponto fixo para a plataforma final (DSP);
- 4) Utilização de métricas de desempenho.

Esse projeto esta dividido em tres etapas, a citar:

1) Projeto e implementação de filtros bi-dimensionais em MatLab [3] e C para a aritmetica de ponto flutuante;

2) Projeto e implementação de filtros bi-dimensionais em MatLab e C para aritmetica de ponto fixo;

3) Aplicação de métricas de desempenho para os filtros digitais;

Na presente atividade, trataremos da terceira etapa do projeto. Dado um tipo de filtragem, é essencial a avaliação do filtro em questão através de métricas de desempenho, o que pode ser realizado quantitativamente através de métricas de qualidade de imagem (MSE, SNR, PSNR) ou qualitativamente através de avaliações subjetivas.

4

# **2. Objetivos**

#### **2.***1. Objetivos Gerais*

Conceituar o FILTRO DE WIENER e a sua versao para filtragem de imagens. Aplicar METRICAS DE DESEMPENHO a imagens filtradas atraves do Filtro de Wiener, associando a uma AVALIAÇÃO SUBJETIVA sobre a qualidade das imagens.

#### **2.2.** *Objetivos Especfficos*

Objetivamos descrever matematicamente o Filtro de Wiener e sua versao para remoção de ruído adaptativa bi-dimensional; aplicar Métricas de Desempenho (erro médio quadrático (MSE), relação sinal ruído (SNR), e a relação sinal ruído de pico, (PSNR)) a imagens filtradas atraves do Filtro de Wiener; e realizar uma Avaliacao Subjetiva, com a finalidade de obter a opiniao de diferentes pessoas sobre a qualidade obtida, já que cada indivíduo percebe a qualidade diferentemente. As implementações serão realizadas em ambiente MatLab utilizando aritmética de ponto flutuante.

# **3. Principios de Imagens digitais**

Nessa seção são apresentadas definições centrais para o processamento de imagens, e ferramentas, como a convolução, a transformada de Fourier e filtros digitais bidimensionais.

Uma imagem analógica  $a(x, y)$  no espaço contínuo bidimensional, ao passar por um processo de amostragem resulta numa imagem digital  $a(n_1, n_2)$  no espaço discreto bidimensional (figura 1). O processo de associação de um número inteiro a cada  $a(n_1, n_2)$  é chamado de quantização [16].

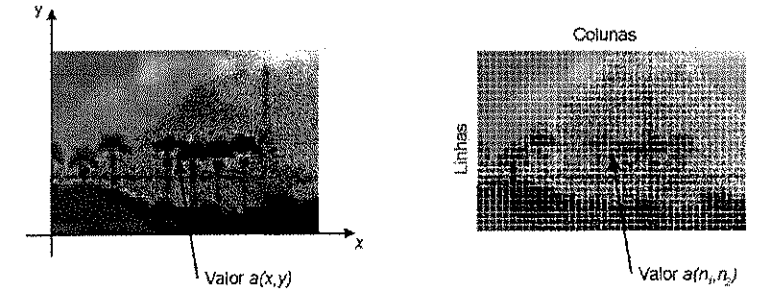

**Figura 1: Digitalizacao de uma imagem** 

### *3.1. Convolugao*

A operacao de convolucao entre dois sinais bidimensionais *a* e *b,* resultando num sinal *c* bidimensional, é representada por [16]:

$$
c = a * b \tag{1}
$$

E o cálculo da convolução é realizado segundo a equação (2):

$$
c(n_1, n_2) = a(n_1, n_2) * b(n_1, n_2) = \sum_{j=-\infty}^{+\infty} \sum_{k=-\infty}^{+\infty} a(j, k) b(n_1 - j, n_2 - k)
$$
 (2)

Sejam a, b, c e d sinais bidimensionais. A operação da convolução possui as propriedades:

Comutativa:

$$
c = a * b = b * a \tag{3}
$$

• Associativa:

$$
c = a * (b * c) = (a * b) * c = a * b * c \tag{4}
$$

• Distributiva:

$$
c = a * (b + d) = a * b + a * d \tag{5}
$$

#### **3.1.1. Notacao para filtros baseados na convolugao**

No texto desse trabalho, a descrição de filtros baseados na convolução seguirá a seguinte notação de [16]: dado um filtro  $h(n_1, n_2)$ , de dimensões J x K, sendo J e K números ímpares, considera-se a coordenada  $(n_1 = 0, n_2 = 0)$  como o centro da matriz *h* do filtro, como mostrado na equação abaixo.

$$
h = \begin{bmatrix} h \left[ -( \frac{J-1}{2} ), - \left( \frac{K-1}{2} \right) \right] & \cdots & h \left[ 0, - \left( \frac{K-1}{2} \right) \right] & \cdots & h \left[ \left( \frac{J-1}{2} \right), - \left( \frac{K-1}{2} \right) \right] \\ \vdots & \vdots & \ddots & \vdots & \vdots & \vdots \\ h \left[ - \left( \frac{J-1}{2} \right) \right] & \cdots & h \left[ -1, 1 \right] & h \left[ 0, -1 \right] & h \left[ 1, -1 \right] & \cdots & \vdots \\ \vdots & \cdots & h \left[ -1, 0 \right] & h \left[ 0, 0 \right] & h \left[ 1, 0 \right] & \cdots & h \left[ \left( \frac{J-1}{2} \right) \right] & (6) \\ \vdots & \cdots & \vdots & \vdots & \vdots & \ddots & \vdots \\ h \left[ - \left( \frac{J-1}{2} \right) \left( \frac{K-1}{2} \right) \right] & \cdots & \cdots & h \left[ 0, \left( \frac{K-1}{2} \right) \right] & \cdots & \cdots & h \left[ \left( \frac{J-1}{2} \right) \left( \frac{K-1}{2} \right) \right] \end{bmatrix}
$$

O cálculo da convolução do sinal bidimensional  $a(n_1, n_2)$ , de dimensões M x N, sendo M e N números ímpares, com um filtro  $h(n_1, n_2)$  para valores de  $n_1$  e  $n_2$  que estejam nos limites de  $a(n_1, n_2)$  evidencia a necessidade de valores de  $a(n_1, n_2)$  que estão além dos limites desse sinal bidimensional, como é exemplo:

$$
c(M_0, N_0) = \sum_{j=-J_0}^{+J_0} \sum_{k=-K_0}^{+K_0} h(j,k)a(M_0 - j, N_0 - k)
$$
 (7)

onde 
$$
J_0 = \frac{J-1}{2}
$$
,  $K_0 = \frac{K-1}{2}$ ,  $M_0 = \frac{M-1}{2}$ , e  $N_0 = \frac{N-1}{2}$ 

As alternativas comuns para esse problema são [16]: (a) estender a imagem com valores constantes (possivelmente 0), (b) estender a imagem periodicamente, (c) estender a imagem a espelhando nos seus limites (d) estender os valores nos seus limites infinitamente.

#### *3.2. A transforrnada de Fourier*

 $\frac{1}{2}$ 

A transformada de Fourier resulta numa representação do sinal como uma soma de exponenciais complexas com pesos específicos  $[16]$ . Dado um sinal bidimensional a, sua transformada de Fourier  $6A = F{a}$ , onde ocorre a passagem do domínio espacial discreto para o domínio contínuo da frequência. A transformada inversa é expressa como  $a = F^{-1}{A}$ . A transformada de Fourier é inversível, assim  $a = F^{-1}{F{a}}$  e  $A = F\{F^{-1}\{A\}\}.$ 

As fórmulas para transformação entre os domínios espacial e da frequência são as seguintes:

$$
A(\Omega, \Psi) = \sum_{n_1 = -\infty}^{+\infty} \sum_{n_2 = -\infty}^{+\infty} a(n_1, n_2) e^{-j(\Omega n_1 + \Psi n_2)}
$$
(8)

$$
a(n_1, n_2) = \frac{1}{4\pi^2} \int_{-\pi}^{+\pi} \int_{-\pi}^{+\pi} A(\Omega, \Psi) e^{j(\Omega n_1 + \Psi n_2)} d\Omega d\Psi \tag{9}
$$

Sejam os sinais bidimensionais a, b e c e suas respectivas transformadas de Fourier A, B e C. As duas equações abaixo mostram que a convolução no domínio espacial é equivalente à multiplicação no domínio da frequência e vice-versa.

$$
c = a * b \xleftarrow{F} C = A \cdot B \tag{10}
$$

$$
c = a \cdot b \xleftarrow{F} C = \frac{1}{4\pi^2} A * B \tag{11}
$$

#### *3.3. Ruido*

Os sinais obtidos a partir dos sensores de imagem podem ser corrompidos por vários tipos de ruído [16]. O ruído refere-se aqui a variações estocáticas, em contraposição a distorções determinísticas, como é exemplo a falta de foco. São descritos a seguir alguns tipos de ruido:

- **Ruido de fdton:** Sendo a luz a natureza do sinal ffsico observado, entao a natureza quântica da luz se torna importante [16]. Apenas um fóton com  $\lambda$ =500 nm carrega uma energia de  $3.97 \cdot 10^{-19}$  Joules e sensores CCD modernos são suficientemente sensíveis para contar fótons individuais. O ruído de fóton deriva da natureza fundamentalmente estatística da produção de fótons. Não se pode afirmar que o mesmo numero de fotons sera contado num **mesmo** pixel em dois intervalos de tempo consecutivos mas independentes e de comprimento T.
- **Ruído eletrônico on-chip:** origina-se no processo de leitura do sinal pelo sensor; no caso de um chip CCD, pelo transistor FET.
- **Ruído KTC:** associado ao capacitor de gate de um FET. Pode ser não **negligenciavel.**
- **Ruído de amplificação:** seu modelo padrão é aditivo, Gaussiano e independente do sinal. Pode ser negligenciado em eletrônicos modernos bem projetados. Um exemplo desse tipo de ruído é o caso de câmeras coloridas em que o canal azul requer maior amplificação que os canais verde e vermelho, causando maior ruído no canal azul.
- **Ruído de quantização:** é inerente ao processo de quantização de amplitude presente no conversor analógico-digital, ADC. Esse ruído é aditivo e independente do sinal quando o número de níveis é maior ou igual a 16. Geralmente o ruído de quantização pode ser ignorado já que a SNR total de um sistema completo é normalmente dominada pela menor SNR, que no caso de câmeras CCD é a causada pelo ruido de foton.

# *3A. Filtros digitais bidimensionais*

Os equipamentos utilizados na aquisição e transmissão de imagens podem adicionar a elas ruído. Para combater este tipo de ruído são normalmente empregados filtros digitais bidimensionais. Tal técnica se baseia na idéia de que, se a imagem do ruido ou a sua transforrnada de Fourier podem ser determinados, entao subtraindo-se a **transforrnada** do ruido da transforrnada da imagem resulta na transforrnada da imagem sem ruido desejada, a qual pode ser aplicada a transforrnada inversa.

Filtros lineares podem ser tratados através da análise de Fourier, enquanto filtros não-lineares não podem ser tratados por essa análise[16]. Nesta seção, serão

$$
E\{f(n_1, n_2)g^*(m_1, m_2)\} = E\{e(n_1, n_2) + p(n_1, n_2)\}g^*(m_1, m_2)\}
$$
(16)  
=  $E\{p(n_1, n_2)g^*(m_1, m_2)\} = E\{g(n_1, n_2) * h(n_1, n_2)\}g^*(m_1, m_2)\}$   
=  $\sum_{k_1=-\infty}^{+\infty} \sum_{k_2=-\infty}^{+\infty} h(k_1, k_2) E\{g(n_1 - k_1, n_2 - k_2)g^*(m_1, m_2)\}$ 

Reescrevendo a equação acima:

$$
R_{fg}(n_1 - m_1, n_2 - m_2) =
$$
  
= 
$$
\sum_{k_1 = -\infty}^{+\infty} \sum_{k_2 = -\infty}^{+\infty} h(k_1, k_2) R_g(n_1 - k_1 - m_1, n_2 - k_2 - m_2)
$$
 (18)

Assim:

$$
R_{fg}(n_1, n_2) = h(n_1, n_2) * R_g(n_1, n_2)
$$
\n(19)

$$
H(\omega_1, \omega_2) = \frac{P_{fg}(\omega_1, \omega_2)}{P_g(\omega_1, \omega_2)}
$$
(20)

O filtro definido pela equação acima é denominado filtro de Wiener não causal  $[12]$ .

Supondo que  $f(n_1, n_2)$  é descorrelacionado com  $v(n_1, n_2)$ ,

$$
E\Big\{f(n_1, n_2)v^*(m_1, m_2)\Big\} = E\big\{f(n_1, n_2)\big\} E\Big\{v^*(m_1, m_2)\Big\} \tag{21}
$$

Devido ao fato de  $f(n_1, n_2)$  e  $v(n_1, n_2)$  serem processos de média zero, tem-se

$$
R_{fg}(n_1, n_2) = R_f(n_1, n_2)
$$
  

$$
R_g(n_1, n_2) = R_f(n_1, n_2) + R_v(n_1, n_2)
$$
 (22)

Assim como

$$
P_{fg}(\omega_1, \omega_2) = P_f(\omega_1, \omega_2)
$$
  

$$
P_g(\omega_1, \omega_2) = P_f(\omega_1, \omega_2) + P_v(\omega_1, \omega_2)
$$
 (23)

Então

$$
H(\omega_1, \omega_2) = \frac{P_f(\omega_1, \omega_2)}{P_f(\omega_1, \omega_2) + P_v(\omega_1, \omega_2)}
$$
(24)

Adicionando a condição de que  $f(n_1, n_2)$  e  $v(n_1, n_2)$  são funções amostra de um campo aleatório Gaussiano, a equação (14) será um problema de estimação do tipo mínimo erro médio quadrático e o filtro de Wiener da equação 24 é o estimador ótimo para erro médio quadrático mínimo.

10

As DEP's  $P_f(\omega_1, \omega_2)$  e  $P_v(\omega_1, \omega_2)$  são reais e não negativas, o que implica que  $H(\omega_1,\omega_2)$  também é real e não negativa. Logo o filtro de Wiener modifica a DEP do sinal em amplitude mas não em fase. Também percebe-se a partir da equação (24) que se  $P_\nu(\omega_1, \omega_2) \to 0$ ,  $H(\omega_1, \omega_2) \to 1$ , mostrando que o filtro tende a preservar as componentes em frequência com alta SNR. Já se  $P_v(\omega_1, \omega_2) \rightarrow \infty$ ,  $H(\omega_1, \omega_2) \rightarrow 0$ , mostrando que o filtro tende a atenuar as componentes em freqiiencia com baixa SNR [12].

#### **3.4.1.2. Filtro de Wiener Adaptativo: o metodo de Lee**

O filtro de Wiener exposto acima considera que a imagem é homogênea, surgindo então um filtro invariante no espaço. Contudo uma imagem é um campo aleatório não homogêneo, fazendo com que um modelo homogêneo não seja o mais adequado. O filtro de Wiener discutido na secao 3.4.1.1 requer a estimativa da media *mj*  do sinal, a média  $m_\nu$  do ruído, as DEP's  $P_f(\omega_1, \omega_2)$  e  $P_\nu(\omega_1, \omega_2)$  do sinal e do ruído respectivamente. O filtro de Wiener adaptativo ao invés de assumir esses parâmetros fixos para toda a imagem, os estima localmente. A discussao que se segue descreve o metodo de Lee para projeto do filtro de Wiener adaptativo [12].

Considera-se que o ruído aditivo branco  $v(n_1, n_2)$  tem média nula e variância  $\sigma_v^2$ . Logo sua DEP  $P_v(\omega_1, \omega_2) = \sigma_v^2$ . Considera-se então uma pequena região local em que o sinal  $f(n_1, n_2)$  é tido como homogêneo, e modelado como

$$
f(n_1, n_2) = m_f + \sigma_f w(n_1, n_2)
$$
 (25)

em que  $m_f e \sigma_v$  são a média local e o desvio padrão de  $f(n_1, n_2)$  e  $w(n_1, n_2)$  é um ruído branco com media zero e variancia unitaria. Assim no interior da regiao local, o filtro de Wiener  $H(\omega_1, \omega_2)$  e  $h(n_1, n_2)$  é expresso por:

$$
H(\omega_1, \omega_2) = \frac{P_f(\omega_1, \omega_2)}{P_f(\omega_1, \omega_2) + P_v(\omega_1, \omega_2)} = \frac{\sigma_f^2}{\sigma_f^2 + \sigma_v^2}
$$
(26)  

$$
h(n_1, n_2) = \frac{\sigma_f^2}{\sigma_f^2 + \sigma_v^2} \delta(n_1, n_2)
$$
(27)

Assim a imagem filtrada  $p(n_1, n_2)$  no interior da região local será

11

$$
p(n_1, n_2) = m_f + (g(n_1, n_2) - m_f) * \frac{\sigma_f^2}{\sigma_f^2 + \sigma_v^2} \delta(n_1, n_2)
$$
  
=  $m_f + \frac{\sigma_f^2}{\sigma_f^2 + \sigma_v^2} (g(n_1, n_2) - m_f)$  (28)

Assumindo que *m/e a/sao* calculados para cada pixel:

$$
p(n_1, n_2) = m_f(n_1, n_2) + \frac{\sigma_f^2(n_1, n_2)}{\sigma_f^2(n_1, n_2) + \sigma_v^2(n_1, n_2)} \left(g(n_1, n_2) - m_f(n_1, n_2)\right)
$$
 (29)

No caso onde se possui apenas uma imagem com ruido, *\$6 €* possfvel estimar  $\sigma_g^2(n_1, n_2)$ . Como  $\sigma_g^2(n_1, n_2) = \sigma_f^2(n_1,n_2) + \sigma_v^2(n_1,n_2)$ , a equação 29 se torna

$$
p(n_1, n_2) = m_f(n_1, n_2) + \frac{\sigma_g^2(n_1, n_2) - \sigma_v^2(n_1, n_2)}{\sigma_g^2(n_1, n_2)} (g(n_1, n_2) - m_f(n_1, n_2))
$$
 (30)

O desempenho do filtro de Wiener adaptativo é melhor que sua versão não adaptativa [12].

#### **3.4.2. O filtro da media**

O filtro da media associa a cada pixel da imagem a media entre esse pixel e seus vizinhos. Em geral as imagens filtradas pelo filtro da media sofrem o efeito "blur", ou seja, se tornam mais turvas, perdendo detalhes de contornos e das fronteiras em suas regiões [13].

Um exemplo de filtro da média para o caso de uma janela de 5 x 5 é [16]:

$$
h = \frac{1}{25} \begin{bmatrix} 1 & 1 & 1 & 1 & 1 \\ 1 & 1 & 1 & 1 & 1 \\ 1 & 1 & 1 & 1 & 1 \\ 1 & 1 & 1 & 1 & 1 \\ 1 & 1 & 1 & 1 & 1 \end{bmatrix}
$$
(31)

Um filtro da média de dimensões  $J \times K$ , sendo  $J \in K$  números ímpares, é

normalizado de tal forma que

$$
\sum_{j=-\left(\frac{j-1}{2}\right)}^{j=\frac{j-1}{2}} \sum_{j=-\left(\frac{K-1}{2}\right)}^{j=\frac{K-1}{2}} h(j,k) = 1.
$$

#### **3.4.3. O filtro da mediana**

O filtro da mediana associa a cada pixel a mediana da regiao local em que esse pixel se encontra. A mediana e obtida ordenando-se os valores das magnitudes dos pixels em ordem crescente e entao tomando o valor no centro; se dois valores estiverem no centro, toma-se a media entre os dois. O filtro da mediana apresenta bom desempenho na remocao de ruido do tipo salt and pepper, pois nos filtros em geral os pixels desse tipo de ruido sao considerados nos calculos, enquanto no filtro da mediana sao tornados apenas um ou dois valores de "pixels saudaveis". Assim como o filtro da média, o filtro da mediana também reduz a qualidade da imagem [13].

# **4. Metricas de qualidade de imagem**

Nessa seção introduziremos três métricas de qualidade de imagem a filtros digitais bidimensionais: o erro médio quadrático, MSE (do inglês *mean squared error*); a relação sinal-ruído, SNR (do inglês *signal to noise ratio*); e a relação sinal-ruído de pico, PSNR (do ingles *peak signal to noise ratio).* 

A restauração de imagens representa a reconstrução ou estimativa de uma imagem não corrompida a partir de sua versão distorcida. Há aplicações em diversas áreas, tais como medicina, exploração espacial e comércio [6].

O processo de filtragem de uma imagem tern por objetivo reconstruir uma imagem corrompida a partir de sua versão com ruído. No contexto de restauração de imagens, a expressao "qualidade de uma imagem" normalmente denota a sua fidelidade com relação à sua versão original sem ruído. Assim a aplicação de uma métrica de qualidade de imagem a um filtro digital bidimensional significa medir o aumento na qualidade da imagem devido a filtragem [6].

A meta da pesquisa em avaliação objetiva da qualidade de imagens é desenvolver metricas que possam predizer automaticamente a qualidade da imagem. As métricas de desempenho são de grande importância numa ampla gama de aplicações, tais como aquisição de imagens, compressão, comunicação, restauração, análise, reprodução, impressão e marcas d'água [9].

Uma métrica de qualidade de imagem é geralmente utilizada nos seguintes casos [11]:

> • Monitoramento da qualidade de imagem para sistemas de controle de qualidade de imagem. Como exernplo disso, num sistema de aquisicao de

> > 13

video e imagem, uma metrica de qualidade pode ser utilizada para monitorar e realizar ajustes para se obter a melhor qualidade de imagem e video.

- Estabelecer um nível de referência para sistemas e algoritmos de processamento de imagem. Para exemplificar isso e possivel citar o caso em que se deseja selecionar um entre vários sistemas de processamento de imagem para uma tarefa específica, situação em que uma métrica de qualidade de imagem pode oferecer indicações sobre qual deles oferece imagens de melhor qualidade.
- A inclusao de metricas de qualidade de imagem em sistemas de processamento de imagem para otimizar os algoritmos e parametros de configuração.

As métricas de qualidade de imagem podem ser classificadas quanto à disponibilidade de uma imagem original a ser comparada com a imagem ruidosa. Assim as avaliações de qualidade podem ser dos tipos [14]:

- *Referência completa*, em que uma imagem de referência completa está disponivel;
- *Sem referência*, em que não há nenhuma imagem de referência;
- Referência reduzida, onde uma imagem de referência é parcialmente disponibilizada, sob a forma de um conjunto de caracteristicas que podem auxiliar a avaliação da imagem distorcida.

Este trabalho utiliza avaliações de qualidade do tipo referência completa, mais especificamente a MSE, a SNR e a PSNR que possuem significados fisicos.

A avaliação objetiva da qualidade de imagens tem por finalidade predizer automaticamente a qualidade percebida de imagens [11].

#### *4.1. Erro Medio Quadratico*

A função erro [4] é definida segundo a equação (32):

$$
e(x, y) = (f(x, y) - A(x, y))
$$
\n(32)

onde  $f(x, y)$  é o nível do sinal vermelho, verde ou azul individual da imagem original e  $A(x, y)$  é o correspondente nível do sinal vermelho, verde ou azul individual da imagem filtrada. Neste trabalho serao analisadas imagens no formato BMP que estao

representadas no esquema RGB (vermelho, verde, azul), e a aplicação da função erro ocorrera para cada cor individualmente.

A partir da função erro, obtemos o erro médio quadrático [10] segundo a equação  $(33)$ :

$$
MSE = \frac{1}{NM} \sum_{x=1}^{N} \sum_{y=1}^{M} (e(x, y))^2
$$
\n(33)

onde N é o número de pixels na direção horizontal, e M é o número de pixels na direção vertical.

#### *4.2. Relagao Sinal-Rufdo*

A relação sinal-ruído [4] é definida pela equação (34):

$$
SNR_{rms} = \frac{\sum_{x=1}^{N} \sum_{y=1}^{M} (A(x, y))^2}{\sum_{x=1}^{N} \sum_{y=1}^{M} (e(x, y))^2}
$$
(34)

onde  $A(x, y)$  é o nível do sinal vermelho, verde ou azul individual da imagem filtrada e  $e(x, y)$  é a função erro definida na equação (32).

#### *4.3. Relacao Sinal-Rufdo de pico*

A relação sinal-ruído de pico [4] é definida pela equação (35):

$$
PSNR = 20\log_{10}\frac{2^p - 1}{\sqrt{MSE}}
$$
\n(35)

Onde p é o número de bits por pixel usado para definição do nível da componente de cor (vermelho, verde ou azul) considerada e MSE é definido na equação (33). A PSNR e expressa em *dB.* 

# *4.4. Implementagao computacional das metricas de qualidade de imagem*

#### **4.4.1. Implementacao em Matlab**

As métricas de qualidade de imagem definidas nas seções 4.1, 4.2 e 4.3 foram implementadas em Matlab através do programa abaixo, que tem como entrada uma imagem de referência (primeiro parâmetro) e uma imagem filtrada (segundo parâmetro) e como saida uma imagem erro imagemErro.bmp cujas componentes verrnelha, verde e azul são obtidas aplicando-se a função erro às correspondentes componentes das imagens de entrada. O programa calcula o erro médio quadrático, MSE, a relação sinalruído, SNR, e a relação sinal-ruído de pico, PSNR, para cada componente de cor.

#### Programa em Matlab:

%A função AvaliacaoObjetiva calcula as métricas de qualidade Nede imagem MSE, SNR RMS e PSNR.

<sup>e</sup> Parâmeiros:

- Finago nChighar uma imagem de referência (sem ruído).

SchnagemiFlitrada: imagem resultante da filtragem de uma versão ruídosa da %imagem de referência.

%Essas imagens devem estar no workspace do Matlab em que se está trabalhando

%Exemplo de uso: AvaliacaoObjetiva, saladaCCD.bmp', 'wiener.bmp') function AvaliacaoObjetiva(imagemOriginal, imagemFiltrada)

#### clc close all

%Abrindo os arquivos que contém as imagens original e filtrada

```
11 = imread(imagemOriginal);
12 = imread(imagem Filtrada);
```
 $RGB1 = 255$ \*im2double(11);  $RGB2 = 255$ \*im2double(l2);

%Cálculo dos erros ponto-a-ponto  $e = RGB1 - RGB2$ ;

```
%Cálculo do MSE para a figura filtrada
```
 $N = size(e(:,:, 1), 2);$  $M = size(e(:,:, 1), 1);$ for  $i = 1:3$  $MSE(i) = 1/(N^*M)^*sum(sum(e(:,:,i).^2));$ 

end

disp(['MSE na Componente Vermelha: ' num2str(MSE(1))]); disp(I'MSE na Componente Verde: ' num2str(MSE(2))]); disp(I'MSE na Componente Azul: ' num2str(MSE(3))]);

%Cálcule da relação sinal ruído SNR para a figura filtrada

```
SNRrmsVermelha = (sum(sum(RGB2(:,:, 1).^2)))/(sum(sum(e(:,:, 1).^2)));SNRrmsVerde = (sum(sum(RGB2(:,:,2).^2)))/(sum(sum(e(:,:,2).^2)));
SNRrmsAzul = (sum(sum(RGB2(:,:,3).^2)))/(sum(sum(e(:,:,3).^2)));
disp(['SNR RMS na Componente Vermelha: ' num2str(SNRrmsVermelha)]);
disp(['SNR RMS na Componente Verde: ' num2str(SNRrmsVerde)]);
disp(i'SNR RMS na Componente Azul: ' num2str(SNRrmsAzul)]);
```
%Cálculo da relação sinal ruído de pico PSNR para a figura filtrada  $p = 8$ 

 $PSNRrms = 20*log10((2^p-1).sqrt(MSE));$ disp(['PSNR na Componente Vermelha: ' num2str(PSNRrms(1))]); disp(['PSNR na Componente Verde: ' num2str(PSNRrms(2))]); disp(['PSNR na Componente Azul: ' num2str(PSNRrms(3))]);

RGB1=1/255\*RGB1; RGB2=1/255\*RGB2;  $e=1/255*(255-5)*abs(e));$  $figure(1)$ imshow(RGB1) title('Imagem original')

figure $(2)$ imshow(RGB2) title('Imagem filtrada')

 $figure(3)$  $imshow(e)$ title('Imagem erro') 

#### 4.4.2. Implementação em C

As métricas de qualidade de imagem definidas nas seções 4.1, 4.2 e 4.3 foram implementadas em C através do programa abaixo. O programa tem como entrada uma imagem de referência (primeiro parâmetro) e uma imagem filtrada (segundo parâmetro) e como saída uma imagem erro imagemErro.bmp cujas componentes vermelha, verde e azul são obtidas aplicando-se a função erro às correspondentes componentes das imagens de entrada. O programa calcula o erro médio quadrático, MSE, a relação sinalruído, SNR, e a relação sinal-ruído de pico, PSNR, para cada componente.

O programa em C deve ser chamado da seguinte forma:

AvaliacaoObjetiva imagemOriginal.bmp imagemFiltrada.bmp

Ele gera um arquivo imagemErro.bmp, que é a imagem erro resultante da comparação entre as imagens original e filtrada. O programa também escreve na saída padrão o resultado das métricas de qualidade de imagem, como ilustra a figura 7 para o exemplo do filtro de Wiener.

#### Programa em C:

#include <stdio.h> #include <stdlib.h> #include <time.h> #include  $\leq$ math.h>

```
/*--------PROTOTYPES----------*/
long getImageInfo(FILE*, long, int);
void copylmageInfo(FILE* inputFile, FILE* outputFile);
void imagemErro(unsigned char *, unsigned char *, unsigned char *, int. int );
void funcaoErro(unsigned char *, unsigned char *, int *, int, int );
double mse(int *, int, int);
double snrRMS(unsigned char *, int *, int, int);
double psnr(int, double);
```
void main(int argc, char\* argv[])

FILE \*entradaBMP1, \*entradaBMP2, \*saidaBMP;

int linhas, colunas, I, c;  $int = 0$ ;  $int power=1$ ; int janela=0; long nColors; unsigned char someChar; unsigned char\* pChar: long fileSize; /\* BMP file size \*/ double initClock, time;

initClock=clock();

```
/* Inicializa ponteiro */someChar = '0;
pChar = & some Char;
```

```
if(argc < 3)
```

```
printf("\nUso: %s imagemOriginal.bmp imagemFiltrada.bmp\n", argv[0]);
 ext(0);Ţ
```
printf("Lendo arquivo %s\n", argv[1]);

```
entradaBMP1 = fopen(argv[1], "rb");//Abrindo arquivo de entrada 1 (imagem
ruidosa)
entradaBMP2 = fopen(argv[2], "rb");//Abrindo arquivo de entrada 2 (imagem
filtrada)
saidaBMP = fopen("imagemErro.bmp", "wb");//Abrindo arquivo de saída
(imagem erro)
```
/\*-------- OBTENDO DADOS DO ARQUIVO DE ENTRADA 1-----------------\*/

```
colunas = (int)getlmagelnfo(entradaBMPI, 18, 4); 
Iinhas = (int)getlmageinfo(entradaBMPI, 22, 4); 
nColors = getlmageinfo(entradaBMP1, 46, 8); 
fileSize = getlmagelnfo(entradaBMP1, 2, 4);
```
//Tratamento para o caso de o cabecaiho do arquivo de entrada 1 estar //corrompido

if(fileSize!=(linhas\*colunas\*3+54)){

printf("\nArquivo de entrada errado... Pssiveimente seu cabecaiho esta corrompido\n");

exit(O);

**}** 

/•—-IMPRIME OS DADOS DO ARQUIVO DE ENTRADA 1 IMA TELA printf("largura: %d\n", coiunas); printf("Altura: %d\n", linhas); printf("Tamanho do arquivo: %ld\n", fileSize); printf("#Cores: %ld\n", nColors); printff'Tamanho da janela: %d\n", janela);

copylmagelnfo(entradaBMP1, saidaBMP);

/\*----PARA BMP 24-BIT, NÃO HÁ TABELA DE CORES-----\*/ //Posicionando os arquivos BMP no setor de dados fseek(entradaBMP1, 54, SEEK\_SET); fseek(entradaBMP2, 54, SEEK\_SET); fseek(saidaBMP, 54, SEEK\_SET);

//Alocacão dinâmica para as componente vermelha, verde e azul.

 $\frac{1}{2}$ Escopo para execução das métricas de desempenho

unsigned char\*vermelho1 =(unsigned char\*) malloc((sizeof(unsigned char)\*linhas\*colunas));

unsigned char \*verde1 = (unsigned char \*)malloc((sizeof(unsigned char)\*linhas\*colunas));

unsigned char \*azul1 = (unsigned char \*)malloc((sizeof(unsigned char) \* linhas \* colunas));

unsigned char \*vermelho2 =(unsigned char \*) malloc((sizeof(unsigned char)\*linhas\*colunas));

unsigned char \*verde2 = (unsigned char \*)malloc((sizeof(unsigned char)\*linhas\*colunas));

unsigned char \*azul2 = (unsigned char \*)malloc((sizeof(unsigned char) \* linhas \* colunas));

unsigned char \*vermelhoSaida =(unsigned char \*) malloc((sizeof(unsigned char)\*linhas\*colunas));

unsigned char \*verdeSaida = (unsigned char \*)malloc((sizeof(unsigned char)\*!inhas\*colunas)); unsigned char \*azulSaida = (unsigned char \*)malloc((sizeof(unsigned char) \* Iinhas \* colunas));

int \*vermelhoErro =(int \*) malloc((sizeof(int)\*linhas\*colunas)); int \*verdeErro = (int \*)malloc((sizeof(int)\*iinhas\*coiunas)); int \*azulErro = (int \*)malloc((sizeof(int) \* linhas \* colunas));

double mseVermelho, mseVerde, mseAzul;

```
/*—LENDO AS COMPONENTES DE COR DO ARQUIVO DE ENTRADA 1--7 
for(=0; \le=linhas - 1; \downarrow++){
     for(c=0; c<=colunas - 1; c++){
```

```
FLENDO O PRIMEIRO BYTE PARA OBTER A COMPONENTE AZUL*/
fread(pChar, sizeof(char), 1, entradaBMPI); 
*(azul1+l<sup>*</sup>colunas + c) = *pChar;
```

```
/*-—LENDO O PROXIMO BYTE PARA OBTER A COMPONENTE 
VERDE------*/
```
fread(pChar, sizeof(char), 1, entradaBMPI); \*(verde1+l\*colunas + c) = \*pChar;

```
/* LENDO O PROXIMO BYTE PARA OBTER A COMPONENTE 
VERMELHA------*/
   fread(pChar, sizeof(char), 1, entradaBMP1);
   *(vermelho1+l*colunas + c) = *pChar;
```

```
}
```
14

M

}

```
/* LENDO AS COMPONENTES DE COR DO ARQUIVO DE ENTRADA 
2 — — — — — — ^{*}for(l=0; l=linhas - 1; l++){
```
for(c=0; c $\le$ =colunas - 1; c++){

```
/"---LENDO O PRIMEIRO BYTE PARA OBTER A COMPONENTE 
AZUL------*/
   fread(pChar, sizeof(char), 1, entradaBMP2);
   *(azul2+l*collunas + c) = *pChar;
```

```
/*.—LENDO O PROXIMO BYTE PARA OBTER A COMPONENTE 
VERDE-----*/
   fread(pChar, sizeof(char), 1, entradaBMP2);
```

```
*(\text{verde2+}!\text{*}\text{colunas} + \text{c}) = \text{*}\text{pChar};
```

```
/* LENDO O PROXIMO BYTE PARA OBTER A COMPONENTE 
VERMELHA-----*/
   fread(pChar, sizeof(char), 1, entradaBMP2); 
   *(\text{vermelho2+}!\text{'\text{colunas}} + c) = \text{'pChar};
```
**}** 

}

//Encontrando as funcoes erro das componentes Azul, Verde e Verrnelho //funcaoErro(vermelho1, vermelho2, vermelhoErro, iinhas, colunas); funcaoErro(verde1, verde2, verdeErro, Iinhas, colunas); funcaoErro(azul1, azul2, azulErro, linhas, colunas);

//Encontrando as imagens erro das componentes Azul. Verde e Verrnelho imagemErro(vermelho1, vermefho2, vermelhoSaida, Iinhas, colunas); imagemErro(verde1, verde2, verdeSaida, Iinhas, colunas); imagemErro(azul1, azul2, azulSaida, linhas, colunas);

```
/*---------ESCREVENDO A IMAGEM DE SAÍDA----------*/
for(l=0; l<=linhas - 1; l++){
     for(c=0; c <= colunas - 1; c++){
```

```
*pChar=*(azuSaida+<sup>*</sup>colunas + c);fwrite(pChar, sizeof(char), 1, saidaBMP);
```

```
/*----ESCREVENDO A COPONENTE VERDE NO PROXIMO BYTE------*/
*pChar=*(verdeSaida+l*colunas + c); 
   fwrite(pChar, sizeof(char), 1, saidaBMP);
```

```
/*----ESCREVENDO A COPONENTE VERMELHA NO PROXIMO BYTE—-
*_{f}*pChar=*(vermelhoSaida+l*colunas + c); 
       fwrite(pChar, sizeof(char), 1, saidaBMP); 
     }
```

```
}
```
//Encontrando o MSE das componentes Azul, Verde e Verrnelho  $mseAxul = mse(azulErro, linhas, colunas);$  $mseV$ erde = mse(verdeErro, linhas, colunas); mseVermelho = mse(vermelhoErro, Iinhas, colunas);

printf("\nMSE na Componente Vermelha: %.3f", mseVermelho); printf("\nMSE na Componente Verde: %.3f", mseVerde); printf("\nMSE na Componente Azul: %.3f\n", mseAzul);

//Encontrando o SNR RMS das componentes Azul, Verde e Verrnelho printf("\nSNR RMS na Componente Vermelha: %.3f", snrRMS(vermelho2, vermelhoErro, Iinhas, colunas));

printf("\nSNR RMS na Componente Verde: %.3f", snrRMS(verde2, verdeErro, Iinhas, colunas));

printf("\nSNR RMS na Componente Azul: %.3f\n", snrRMS(azu!2, azulErro, Iinhas, colunas));

//Encontrando o PSNR das componentes Azul, Verde e Verrnelho printf("\nPSNR na Componente Vermelha: %.3f dB", psnr(8, mseVermelho));

printf("\nPSNR na Componente Verde: %.3f dB", psnr(8, mseVerde)); printf("\nPSNR na Componente Azul: %.3f dB\n", psnr(8, mseAzul));

}//Fim do escopo para execução das métricas de desempenho

fclose(entradaBMP1);//Fechando arquivo de entrada 1 (imagem ruidosa) fclose(entradaBMP2);//Fechando arquivo de entrada 2 (imagem filtrada) fclose(saidaBMP);//Fechando arquivo de saida (imagem erro)

/XaJculo e impressao do tempo decorndo para calculo das metricas de desempenho<sup>\*</sup>/

time=((double)clock()-(double)initClock)/(double)CLK\_TCK; printf("\nTempo decorrido para calculo das metricas de desempenho: %.3f seconds\n", time);

}

{

/\*----------SUBPROGRAMA PARA OBTER DADOS DA IMAGEM---------------\*/ long getlmagelnfo(FILE\* inputFile, long offset, int numberOfChars)

unsigned char  $*$ ptrC; long value = 0L;<br>unsigned char dummy; unsigned char dummigraphy;<br>int dummy; int i; float power=1.0;

dummy  $= '0';$  $ptrC = 8$ dummy;

fseek(inputFile, offset, SEEK\_SET);

for $(i=0; i<$ numberOfChars;  $i++$ )

fread(ptrC, sizeof(char), 1, inputFile); /\* calculate value based on adding bytes \*/

> value =  $long)(value + (*ptrC)*(power));$ power=power\*256;

{

}<br>return(value);

*<i><i>f <i>r*</del> end of getting *r* end of getting *r* 

```
void copylmageInfo(FILE<sup>*</sup> inputFile, FILE<sup>*</sup> outputFile)
```
 $\{$ 

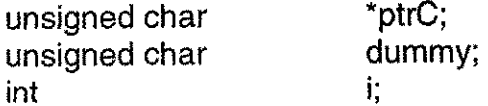

```
dummy = '0;
 ptrC = 8dummy;
 fseek(inputFile, OL, SEEK_SET);
 fseek(outputFile, OL, SEEK_SET); 
 for(i=0; i<=53; i++)
 { 
  fread(ptrC, sizeof(char), 1, inputFile); 
  fwrite(ptrC, sizeof(char), 1, outputFile); 
 } 
} 
/*-------------GERA A IMAGEM ERRO ENTRE DUAS IMAGENS------------------*/
//Parametros: 
//imagem1 é a imagem original.
//imagem2 é a imagem filtrada.
//ImagemSaida é a imagem erro.
//linhas e colunas é o números de linhas e colunas de qualquer uma dessas
//imagens. 
void imagemErro(unsigned char *imagem1, unsigned char *imagem2, unsigned 
char *imagemSaida» int Iinhas, int colunas) 
{ 
      int n,m,tmp, erro; 
      for (n=0; n< linhas; n++}
             for (m=0; m<colunas; m++)\{tmp=n*colunas+m; 
                   Ilk Hnha de comando abaixo seguida do if calcula o erro 
                   //entre dois pixels correspondentes de imagem 1 e 
                   //imagem2 como l255-5*!imagem1[tmp]-imagem2[tmp]ll 
                   110 fator 5 multipiicando o modulo da difereca entre os 
                   //pixels é um realça o erro para que ele poça ser
                   //melhor visualizado. Esse produto é subtraído de 255,
                   //porque se fosse renderizada a imagem de 
                   //5*iimagem1(tmp]-imagem2[tmp]! terfamos uma imagem 
                   //escura com pontos mais claros, de difícil vizualização;
                   //assim a imagem erro é feita igual a l255-5*limagem1[tmp]-
                    //imagem2[tmp]il para que se tenha uma imagem clara 
                    //com pontos em que ocorre o erro, 
                    erro=(int)(255-5*fabs(imagem1[tmp]-imagem2[tmp]));
```
if(erro<0){

imagemSaida[tmp]=(unsigned char)0;

}else{

}

}

**}** 

imagemSaida[tmp]=(unsigned char)erro;

23

} / \*--------------CALCULA O ERRO ENTRE DUAS IMAGENS--------------------------------//Parametros: //imagem1 é a imagem original. //imagem2 é a imagem filtrada. //ImagemSaida é a imagem erro. //linhas e colunas é o números de linhas e colunas de qualquer uma dessas //imagens. void funcaoErro(unsigned char \*imagem1, unsigned char \*imagem2, int \*imagemSaida, int linhas, int colunas) **{**  int n,m,tmp; for  $(n=0; n<$  linhas;  $n++$ } for ( $m=0$ ; m<colunas;  $m++$ ){ tmp=n\*colunas+m; imagemSaida[tmp]=(int)((int)imagem 1 [tmp]- (int)imagem2[tmp]); } **} }**  /\*-------------CALCULA O ERRO MÉDIO QUADRÁTICO----------------------------------//Parametros: //ImagemErro é a imagem erro. //linhas e colunas é o números de linhas e colunas respectivamente da imagem //erro. double mse(int \*imagemErro, int Iinhas, int colunas) **{**  int n,m,tmp; double mse  $= 0$ ; for  $(n=0; n<$  linhas;  $n++$ }{ for ( $m=0$ ; m<colunas;  $m++$ ){ tmp=n\*colunas+m; mse=mse-f((double)imagemErro[tmp])\*((double)imagemErro[tmp]); } }<br>mse = 1/((double)linhas\*(double)colunas)\*mse; return mse; } /\*-------------CALCULA A RELAÇÃO SINAL-RUÍDO RMS-----------------\*/

//Parametros:

24

//imagem é a imagem original.

//ImagemErro é a imagem erro.

//linhas e colunas é o números de linhas e colunas respectivamente da imagem //erro.

```
double snrRMS(unsigned char *imagem, int *imagemErro, int Iinhas, int 
colunas)
```
**{** 

**}** 

{

**}** 

```
int n,m,tmp; 
      double snrrms = 0; 
      double num = 0;
      double den = 0;
      for (n=0; n<linhas;n++}
            for (m=0; m<colunas; m++){
                  tmp=n*colunas+m; 
                  num=num+((double)imagem[tmp])*((doubIe)imagem[tmp]); 
      den=den+((double)imagemErro[tmp])*((double)imagemErro[tmp]); 
            } 
      } 
      if(den==0)\{snrrms = 100000; 
      }else{ 
            snrrms = num/den;} 
      return snrrms; 
/*-------------CALCULA A RELAÇÃO SINAL-RUÍDO DE PICO-----------------*/
//Parametros: 
//p é o número de bits por pixel usado para definição do nível da componente
//de cor (verrnelho, verde ou azul) considerada 
//mse é o erro médio quadrático, calculado através da função mse
double psnr(int p, double mse) 
      return 20*iog10((pow(2,p)-1) / sqrt(mse));
```
# **4.4.3 Aplicacao da s implementacoes em Matlab e C para compara\$ao entre imagem ruidosa e imagem original**

Nesse seção utilizou-se como imagem original o arquivo saladaCCD.bmp (figura 2) obtida através de uma câmera digital Sony, modelo P93A na resolução de VGA 640X480 pixels.

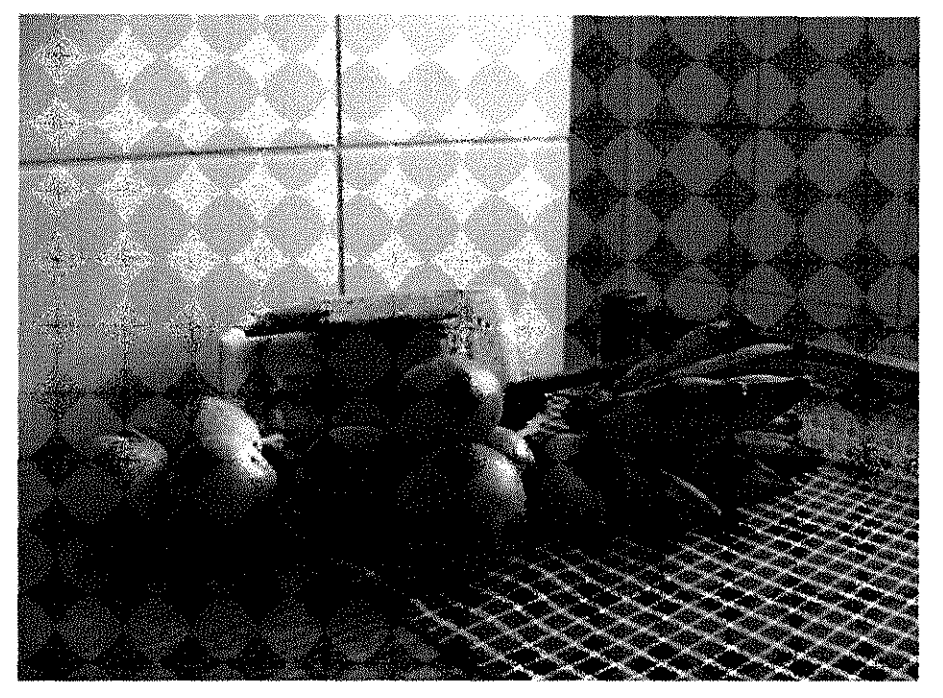

Figura 2: Imagem original

Através do programa em Matlab abaixo podem ser adicionados três tipos de ruído por vez à imagem original: gaussiano, salt and pepper, e multiplicativo. O usuário pode selecionar o tipo de ruído que deseja adicionar à imagem, assim como os parâmetros de cada tipo de ruído. A imagem resultante é salva no workspace atual do Matlab num arquivo imagemRuidosa.bmp para ser posteriormente filtrada através dos filtros avaliados nesse trabalho. Aplicando-se esse programa à imagem da figura 2, obtêm-se as imagens com ruído mostradas na figura 3.

\*\*\*\*\*\*\*\*\*\*\*\*\*\*\*\*\*\*\*\*\*\*\*\*\*\*\*\*\*\*\*\*\*

%A função adicao de ruido permite que o usuário escolha um dentre as opcôes

% disponíveis de tipos de ruído para aplicação a uma imagem. As imagens %original e filtrada são exibidas pelo matlab  $e$   $um$ arquivo imagemRuidosa.bmp

%contendo a versão da imagem oríginal com ruído é salvo no diretório do %workspace atual do Matlab.

%Parâmetro imagem: é um string com o nome do arquivo da imagem a que Se

%deseja adicionar ruído, por exemplo, 'saladaCCD.bmp'. Essa imagem deve

%estar no workspace do Matlab em que se está trabalhando. %Exemplo de uso: adicao\_de\_ruido('saladaCCD.bmp')

function adicao\_de\_ruido(imagem)

clc;%limpa a tela

%Abrindo o arquivo que contém a imagem original  $RGB = imread(imagem);$  $I = im2double(RGB);$ 

%Seleção do tipo de ruído

tipoDeRuido =input('\nDigite o número correspondente ao tipo de ruído que se deseja adicionar à imagem\n1- Ruído gaussiano\n2- Ruído salt & pepper\n3- Ruído multiplicativo\n>> ');

#### $entradaValida = true;$

%Seleção dos parâmentros de cada tipo de ruído e aplicação à imagem %original.

# switch tipoDeRuido

case 1

```
m = input('Média (Enter para valor default de 0):');if isempty(m) 
  m = 0;
end 
v = input('Variância (Enter para valor default de <math>0.01</math>):');if isempty(v) 
  v = 0.01;end
```
J = imnoise(l,'gaussian',m,v);%Rufdo gaussiano

case 2

d = input('Densidade d do ruido. Afeta aproximadamente d\*prod(size(imagemOriginal)) pixels\nda imagem original. (Enter para valor default de 0.05):');

if isempty(d)  $d = 0.05$ ; end

 $J =$  imnoise(I,'salt & pepper',d);%Ruido salt & pepper

case 3

9¢

经济

马

v = input('Variância (Enter para valor default de 0.04): '); if isempty(v)  $v = 0.04$ ; end

J = imnoise(l/speckle',v);%Ruido multiplicativo

#### otherwise

disp('Tipo de Ruído inválido'); entradaValida = false;

end

%Exibição das imagens original e filtrada pelo Matlab

if entradaValida  $figure(1)$  $imshow(1)$ title('Imagem original')

 $figure(2)$  $imshow(J)$ title('Imagem com ruído')

%Salvando o arquivo com a imagem com ruído disp([sprintf('\n') 'A imagem com ruído foi salva no workspace atual no arquivo imagemRuidosa.bmp.']) imwrite(J, 'imagemRuidosa.bmp', 'bmp')

end

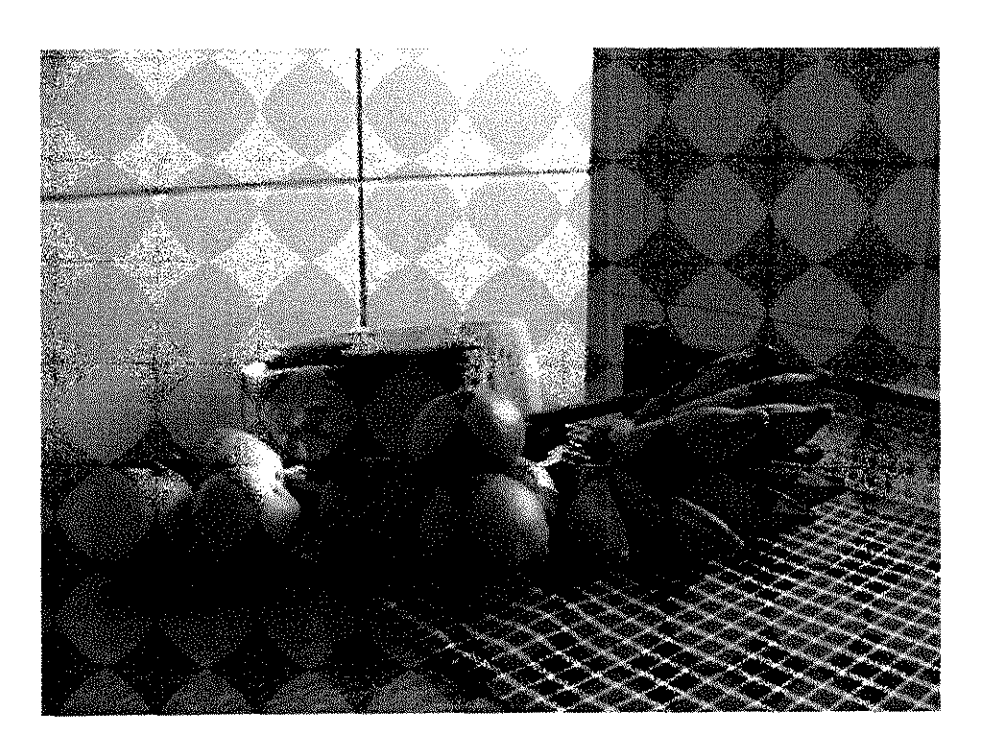

 $(a)$ 

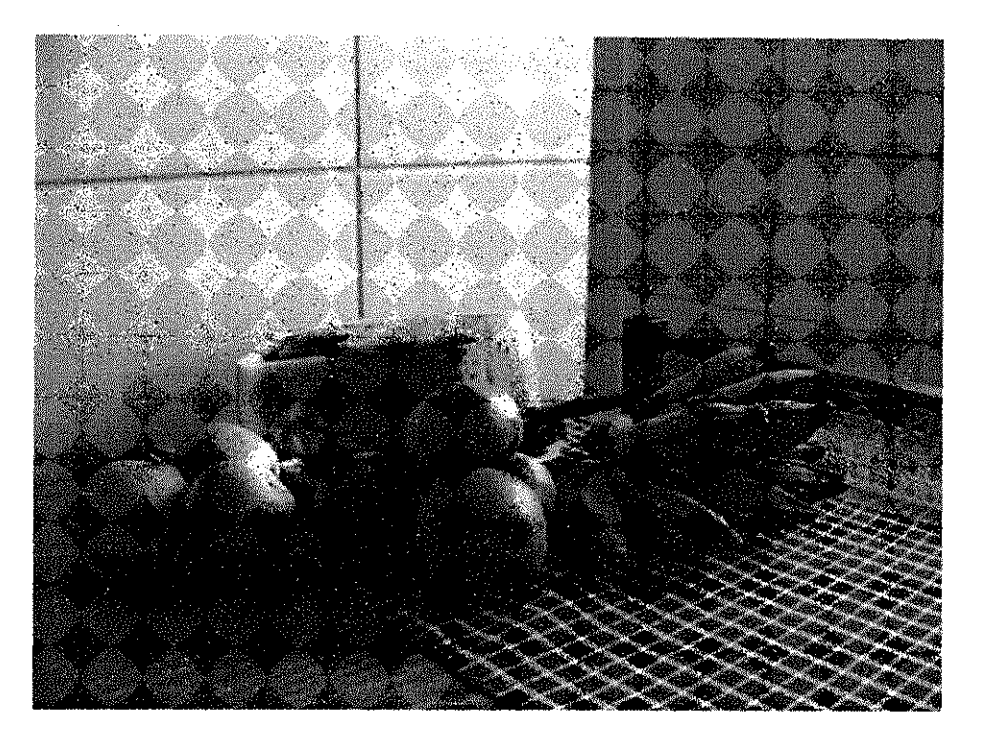

 $(b)$ 

 $\hat{\beta}$ 

A)

 $\frac{1}{12}$ 

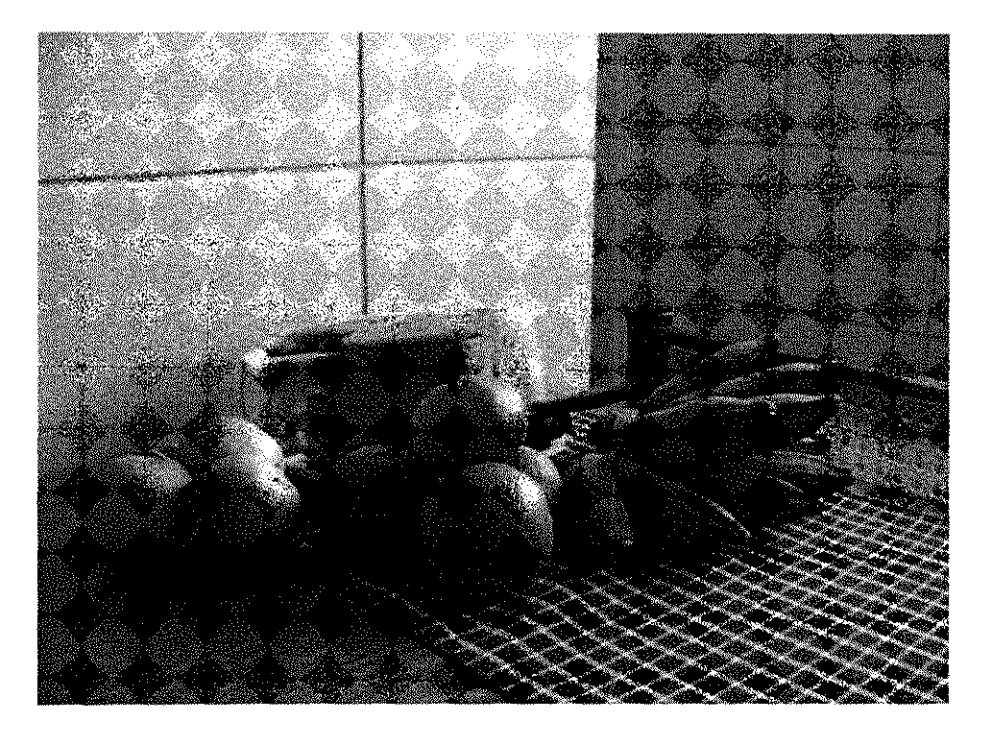

 $(c)$ 

#### **Figura** 3: **Imagens com ruido (a) Gaussiano com media 0 e variancia 0,001 (b) salt and pepper com densidade de ruido 0,01 (c) multiplicativo com variancia 0,01**

As figuras 4, 5 e 6 contém, para cada tipo de ruído, as imagens filtradas através dos filtros da Média, Mediana e Wiener e suas respectivas imagens erro (obtidas através da comparação entre a imagem original saladaCCD.bmp e cada imagem filtrada) geradas através do programa em C da seção 3.4.2, e as tabelas 1, 2 e 3 mostram os resultados numéricos das métricas de qualidade para essa implementação. Para comparar o desempenho dos filtros sob diferentes niveis de PSNR da imagem ruidosa de entrada, foi realizado um teste variando-se a variancia do ruido gaussiano sob a imagem da figura 2 (o mesmo que foi adicionado a imagem da figura 3a). Foram registradas as PSNR da componente vermelha das imagens de saida de cada filtro (Media, Mediana e Wiener). Os resultados sao mostrados na figura 9.

**Imagens filtradas Imagens erro** 

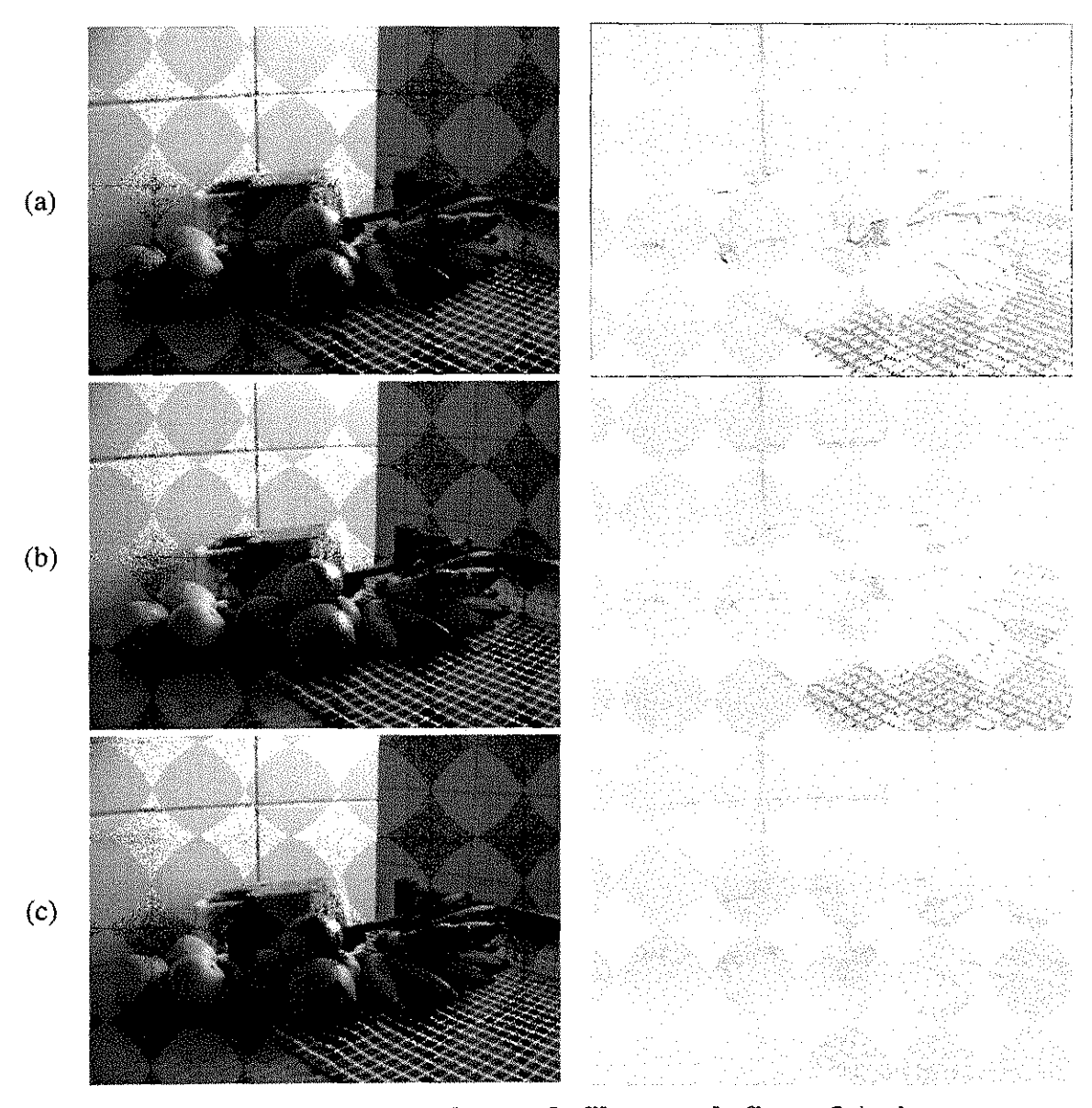

**Figura 4: Imagens filtradas (resultantes da filtragem da figura** 3a) **e imagens erro geradas atraves da implementacao em C (a)Media, (b)Mediana e (c)Wiener** 

30

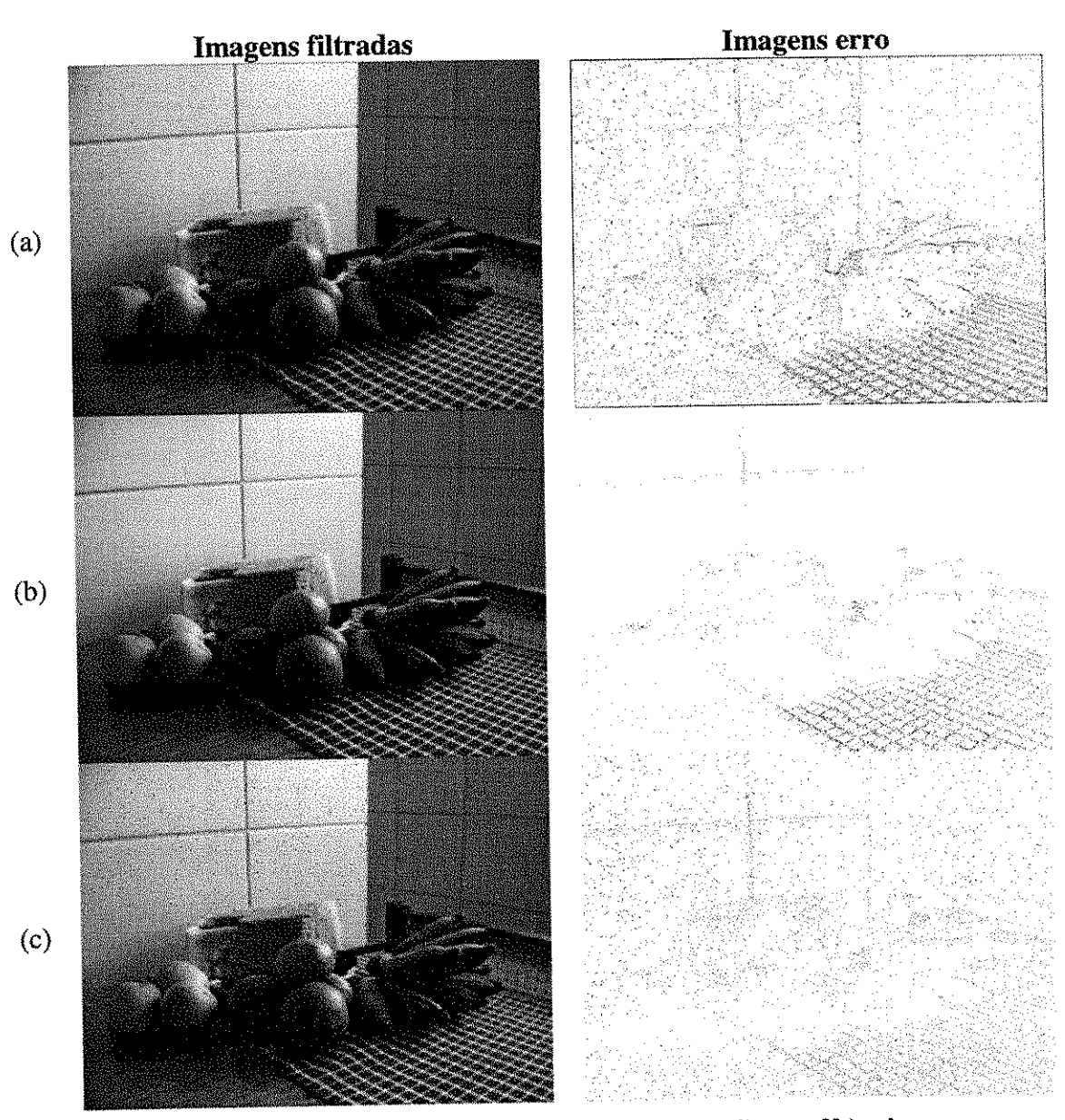

Figura 5: Imagens filtradas (resultantes da filtragem da figura 3b) e imagens erro geradas através da implementação em C (a)Média, (b)Mediana e (c)Wiener

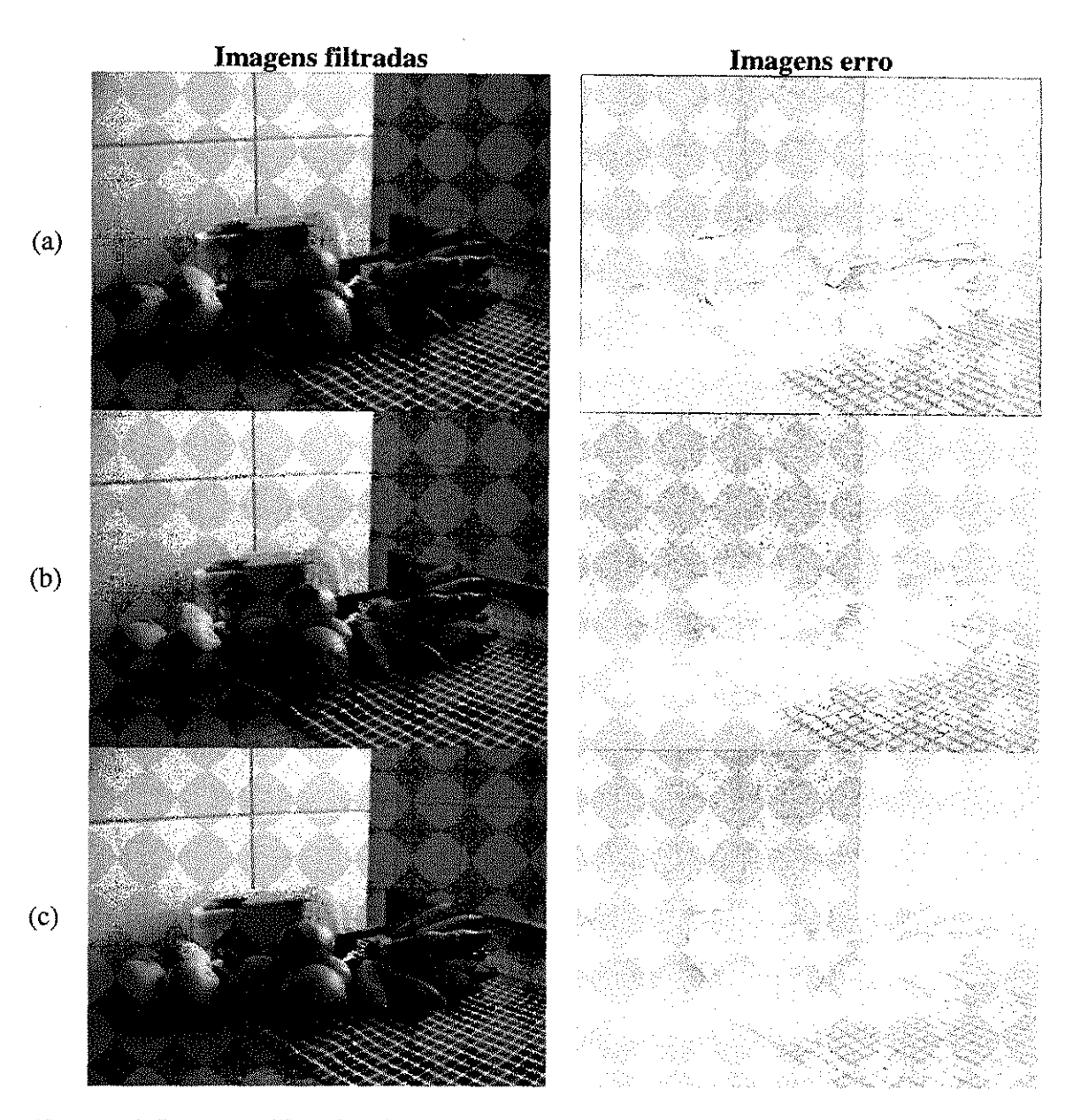

**Figura** 6: **Imagens filtradas (resultantes da filtragem da figura** 3c) **e imagens erro geradas atraves da implementacao em C (a)Media, (b)Mediana e (c)Wiener** 

**M S E n a Component e UermeUia : 16.67 7 M S E n a Component e Uerde : 17.18 6 M S E n a Component e ftzul: 16.94 3 S NR RMS n a Component e Uermelha : 1420.57 7 S N R RM S n a Component e Uerde : 1059.42 8 SNR RMS** na Componente Azul: 981.954 **PSN R na Component s Uermelha : 35.91 8 d B PSN R n a Component e Uerde : 35.77 9 d B PSN R n a Component e Haul : 35.84 1 d B** 

**Temp o decorrid o par a calcul o da s metrica s de desempenho : 0,29 1 second s** 

Figura 7: Exemplo da saída padrão da implementação em C para o caso do filtro **de Wiener aplicado a figura** 3a.

|                                | Filtro    |           |           |
|--------------------------------|-----------|-----------|-----------|
| Métrica                        | Média     | Mediana   | Wiener    |
| MSE na Componente Vermelha     | 42.425    | 24.612    | 16.677    |
| MSE na Componente Verde        | 46.095    | 28.528    | 17.186    |
| MSE na Componente Azul         | 41.906    | 27.116    | 16.943    |
| SNR RMS na Componente Vermelha | 555.636   | 961.762   | 1420.577  |
| SNR RMS na Componente Verde    | 392.247   | 636.950   | 1059.420  |
| SNR RMS na Componente Azul     | 394 285   | 612.176   | 981.954   |
| PSNR na Componente Vermelha    | 31.855 dB | 34.219 dB | 35.910 dB |
| PSNR na Componente Verde       | 31,494 dB | 33.578 dB | 35.779 dB |
| PSNR na Componente Azul        | 31.908 dB | 33.799 dB | 35.841 dB |

**Tabela 1: Resultados das metricas de desempenho para os resultados da filtragem**  da figura 3a através da implementação em C.

#### **Tabela 2: Resultados das metricas de desempenho para os resultados da filtragem da figura 3b atraves da implementacao em C.**

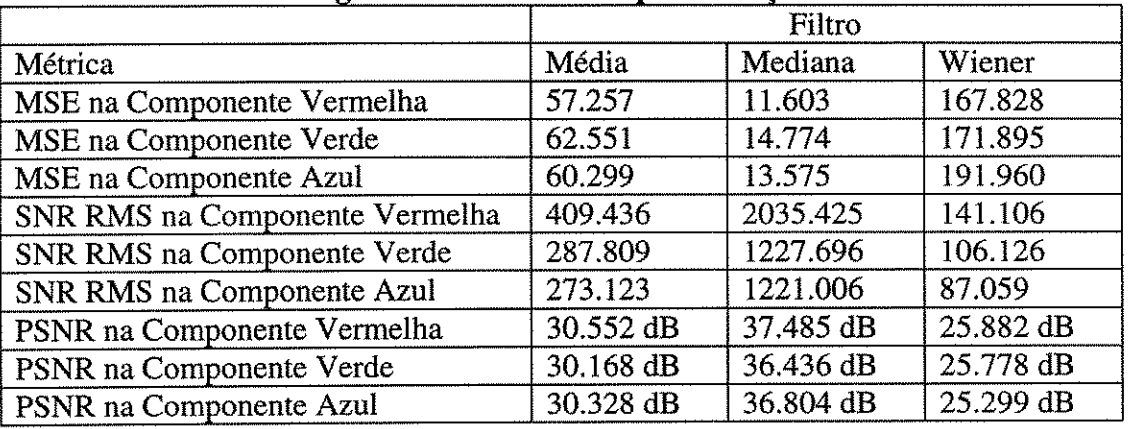

### **Tabela 3: Resultados das metricas de desempenho para os resultados da filtragem**  da figura 3c através da implementação em C.

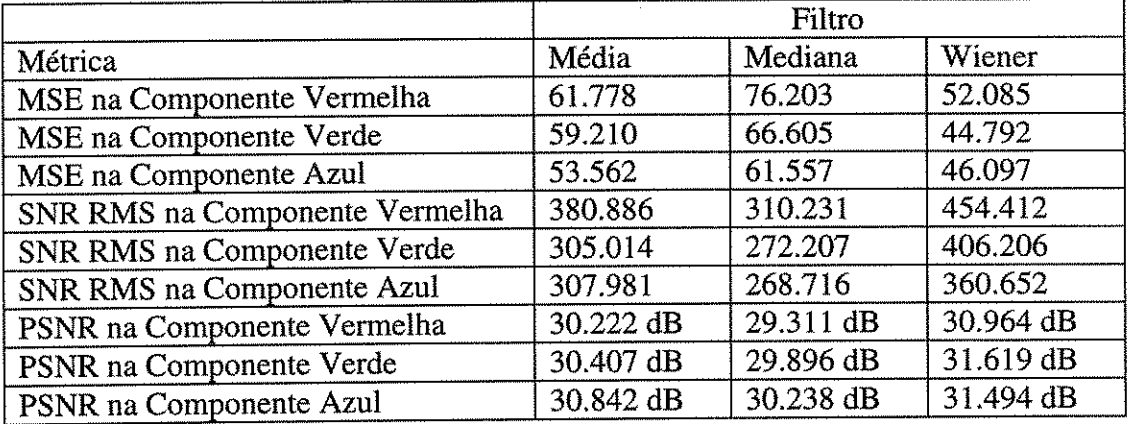

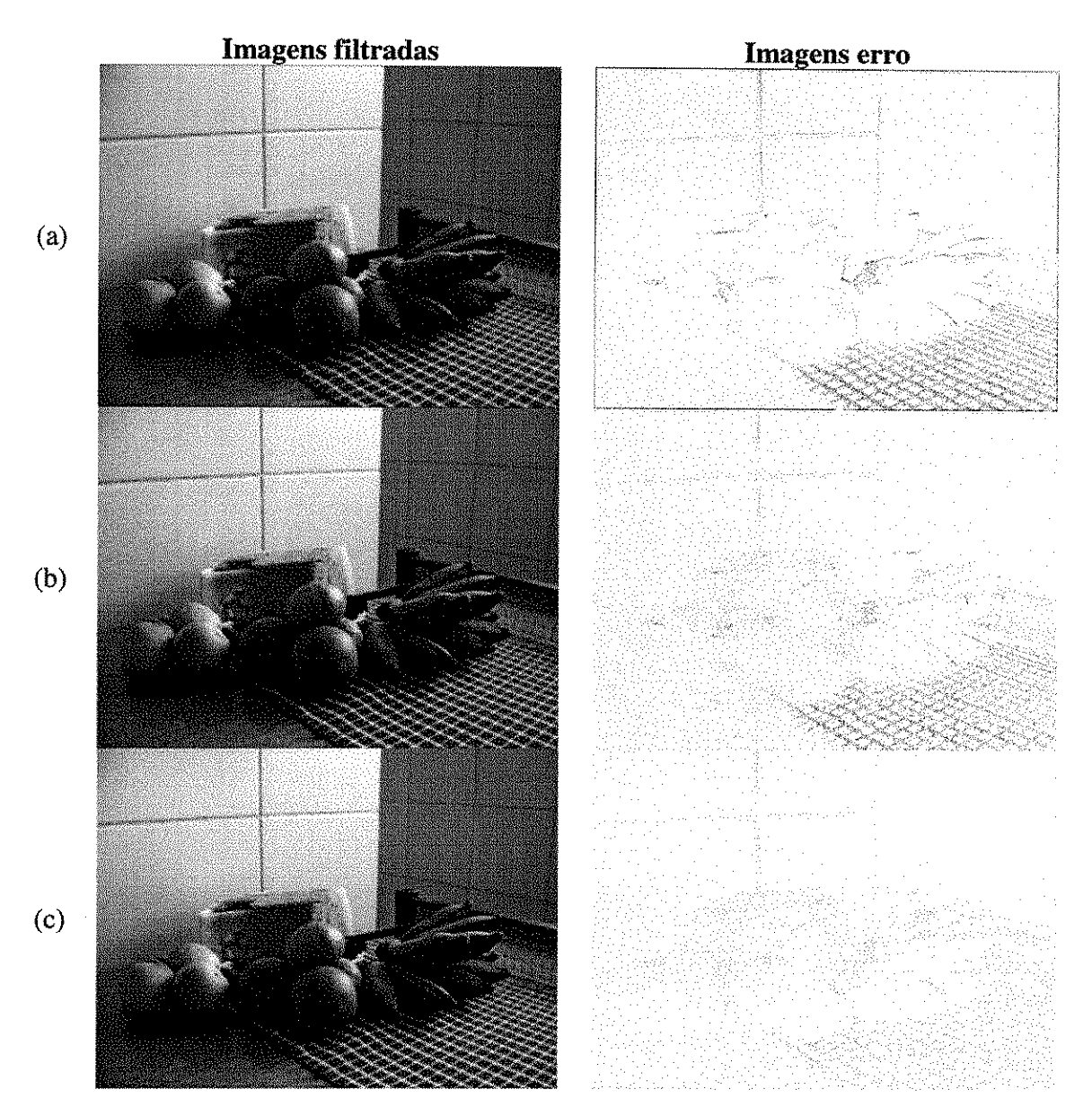

**Figura 8: Imagens filtradas (resultantes da filtragem da figura 3a) e imagens erro geradas atraves da implementacao em Matlab (a)Media, (b)Mediana e (c)Wiener** 

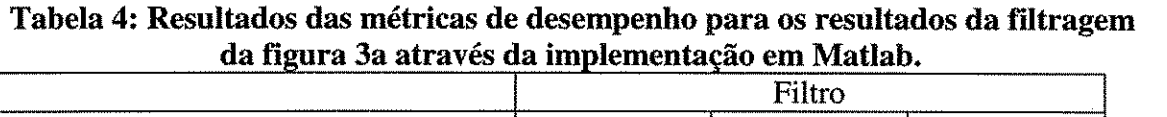

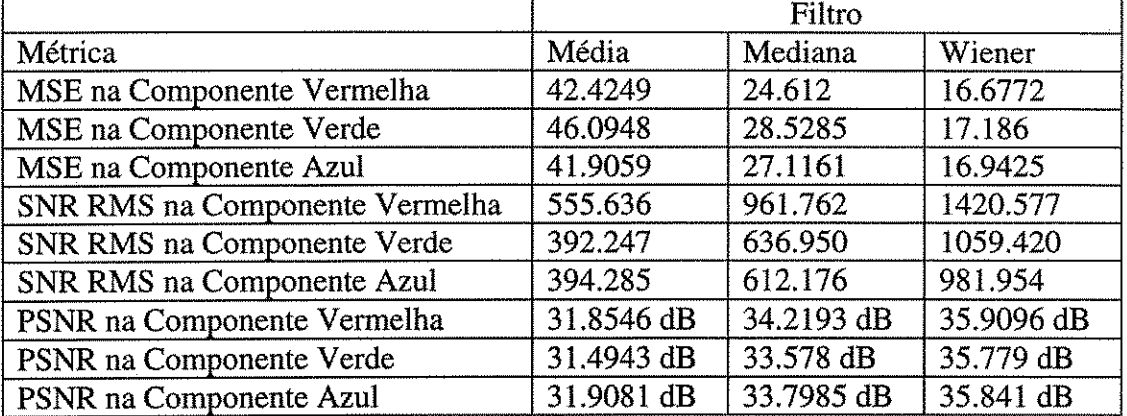

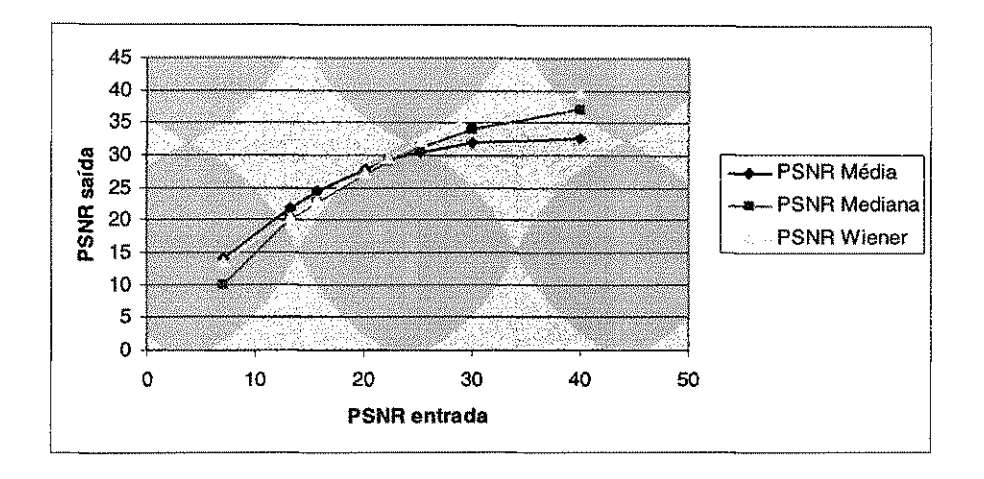

**Figura 9: PSNR da componente vermelha de imagens filtradas atraves dos filtros da Media, Mediana e Wiener em funcao da PSNR da componente vermelha da imagem ruidosa de entrada.** 

#### **4.4.4. Analise dos resultados**

Verifica-se que os resultados das metricas de qualidade de imagem correspondentes em Matlab e C foram muito proximos, assim como as imagens erro geradas por cada implementacao, o que valida os resultados, como esperado.

Comparando as imagens erro dos tres filtros, verifica-se que o filtro de Wiener apresenta menor erro nas bordas dos objetos que os outros dois filtros. Os tres filtros removeram satisfatoriamente o ruido presente nas texturas dos objetos.

O MSE máximo que poderia ocorrer na comparação entre duas imagens BMP ocorreria no caso extremo de os seus correspondentes pixels tivessem valor 0 numa imagem e 255 na outra, por exernplo uma imagem branca e outra preta; entao o valor do MSE para cada componente seria  $1/(N \times M) \times N \times M \cdot 255^2 = 65025$  para uma imagem de dimensões N×M. Nota-se que os valores de MSE obtidos quando comparada a imagem da figura 2 e as imagens filtradas são cerca de um milésimo desse valor máximo, mostrando que os filtros preservaram satisfatoriamente as características da imagem original e da filtrada.

Na filtragem de imagens com ruido gaussiano, os valores do erro medio quadratico, para cada componente de cor e para cada filtro, evidenciam que o filtro de Wiener causa erros de menor magnitude que o da Mediana e que este causa menos erros que o da Média. Isto era esperado teoricamente, pois o filtro de Wiener é ótimo no sentido de minimizar o erro médio quadrático. Quanto à relação sinal-ruído, SNR, e a relação sinal-ruído de pico, *PSNR*, nota-se que o filtro de Wiener é o que apresenta maior relação sinal-ruído, o que mostra sua robustez quanto à preservação do sinal face à interferência do ruído.

Na filtragem de imagens com ruido salt and pepper, os valores do erro medio quadratico, para cada componente de cor e para cada filtro, evidenciam que o filtro da Mediana causa erros de menor magnitude que o da Media e que este causa menos erros que o de Wiener. Isto era esperado teoricamente, pois o filtro da mediana apresenta bom desempenho na remocao de ruido do tipo salt and pepper, e nos filtros da Media e de Wiener os pixels desse tipo de ruido sao considerados nos calculos, enquanto no filtro da mediana são tomados apenas um ou dois valores de "pixels saudáveis". Quanto à relacao sinal-ruido, *SNR,* e a relacao sinal-ruido de pico, *PSNR,* nota-se que o filtro da Mediana é o que apresenta maior relação sinal-ruído, o que mostra sua robustez quanto à preservação do sinal face à interferência do ruído salt and pepper.

Na filtragem de imagens com ruido multiplicativo, os valores do erro medio quadratico, para cada componente de cor e para cada filtro, evidenciam que o filtro de Wiener causa erros de menor magnitude que o da Media e que este causa menos erros que o da Mediana. Quanto a relacao sinal-ruido, *SNR,* e a relacao sinal-ruido de pico, *PSNR*, nota-se que o filtro de Wiener é o que apresenta maior relação sinal-ruído, o que mostra sua robustez quanto à preservação do sinal face à interferência do ruído multiplicativo.

Em relação à avaliação da PSNR da componente vermelha das imagens filtradas em função da PSNR da componente vermelha da imagem ruidosa de entrada, cujos resultados sao mostrados na figura 9, verifica-se que abaixo de um certo nivel na entrada, aproximadamente 23dB no caso do experimento, o filtro da Media apresentou resultados melhores que os filtros de Wiener e o da Mediana, e acima desse mesmo nível o filtro de Wiener apresentou melhores resultados que os demais.

# **5. Avaliacoes Subjetivas**

Possivelmente a melhor forma de se avaliar a qualidade de uma imagem é simplesmente olhar para ela, devido ao fato de os olhos humanos serem o receptor da informação na maioria dos ambientes de processamento de imagem. A avaliação subjetiva MOS (do inglês *mean opinion score*) têm sido amplamente utilizada por muitos anos. Ela é contudo inconveniente, lenta e cara para o uso prático.

Nessa seção introduziremos dois métodos de avaliação subjetiva da qualidade de imagens: o Método do Estímulo Único e o Método de Estímulo-Comparação, descritos na 6<sup>a</sup> seção da Recomendação ITU-R BT.500-11 (Methodology for the subjective *assessment of the quality of television pictures).* Mostraremos como foi realizada uma pesquisa de opinião utilizando esses dois métodos através da Internet.

# *5.1. Metodos de Estfmulo Unico*

Os Metodos de Estfmulo Unico (Single-stimulus (SS) methods) sao descritos na seção 6.1 da ITU-R BT.500-11 (pág. 18). Nesses métodos, é apresentada uma única imagem ou uma sequência de imagens, e o observador atribui um índice para a apresentação inteira.

Como opção para a escala de avaliação, utilizou-se o Método de Estímulo Único do tipo Julgamento de Categoria por Adjetivo (Adjectival categorical judgement method), descrito na seção 6.1.4.1 da ITU-R BT.500-11. O observador associa um adjetivo dentre um conjunto de categorias a imagem ou seqiiencia de imagens. A tabela 5 apresenta a escala utilizada nesse trabalho.

**Tabela** 5: **Escala de qualidade ITU-R** 

| Excelente |  |
|-----------|--|
| Bom       |  |
| Regular   |  |
| Ruim      |  |
| Péssima   |  |

#### *5.2. Metodos de Estfmuto-Comparagao*

Os Métodos de Estímulo-Comparação (Stimulus-comparison methods) são descritos na seção 6.2 da ITU-R BT.500-11 (pág. 20). Nesses métodos, são apresentadas duas imagens ou sequências de imagens, e o observador oferece uma nota da relação entre as duas apresentações.

Como opção para a escala de avaliação, utilizou-se o Método de Estímulo-Comparação do tipo Julgamento de Categoria por Adjetivo (Adjectival categorical judgement method), descrito na seção 6.2.4.1 da ITU-R BT.500-11. Os observadores associam a relação entre membros de um par a um adjetivo de um conjunto de categorias, que podem fazer menção à existência de diferenças perceptíveis (p.ex. INDIFERENTE, DIFERENTE), a existência e direção de diferenças perceptíveis (p.ex.

MENOS, INDIFERENTE, MAIS), ou julgamentos de extensão e direção. A tabela 6 apresenta a escala utilizada nesse trabalho.

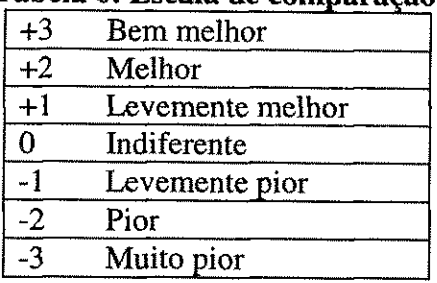

#### **Tabela** 6: **Escala de comparacao**

### *5.3. Reaiizagao de uma pesquisa de opiniao*

A Recomendação ITU-R BT.500-11 expõe em sua 2<sup>ª</sup> seção condições gerais para avaliações subjetivas. Com o objetivo de realizar um pesquisa de opinião com baixo custo operacional e com resultados satisfatórios para a aplicação em estudo (Filtros Digitais Bi-Dimensionais) utilizou-se a Recomendacao ITU-R BT.500-11 apenas como referência, não impondo à pesquisa de opinião realizada as mesmas condições de teste prescritas pela recomendação citada, mas aproveitando dela os elementos de interesse para realizar essa pesquisa.

A proposta de realizar a pesquisa de opinião através da Internet deve-se à vantagem da não obrigatoriedade de realização das entrevistas num local, horário e grupo de entrevistados específico, o que demandaria a alocação de recursos físicos (sala de entrevista e computadores) e pessoal (entrevistadores e voluntarios).

A pesquisa foi realizada por meio de uma homepage que permitiu a coleta dos dados inseridos pelos entrevistados. Para isso foi necessario o uso do conceito de Formulario na construgao das paginas html dedicadas a entrevista.

O formulário consiste de uma apresentação do teste a que o entrevistado será submetido. O entrevistado insere os dados através de botões rádio e caixas de texto e realiza o envio dos dados inseridos para o e-mail pessoal do entrevistador clicando no botao de submissao.

Um modelo para a construção do formulário foi obtido no site <http://www.response-o-matic.com/template.htm>. Este site oferece além do serviço de criação de um modelo para o formulário, a inserção no mesmo de comandos em html que permitem o envio das respostas de um dado entrevistado via o site [www.response](http://www.response-)o-matic.com para o e-mail fornecido pelo entrevistador.

#### **5.3.1 Pagina HTML para a pesquis a de opiniao**

A pagina web abaixo foi utilizada para colher a opiniao de usuarios da Internet sobre a qualidade na filtragem das imagens expostas na página.

No método de estímulo-comparação foi utilizada uma imagem adquirida através de uma webcam Genius, modelo VideoCaM NB na resolueao de 640X480 pixels e suas versões filtradas através dos filtros considerados nesse trabalho.

No método de estímulo-único, foram utilizadas versões filtradas de uma imagem adquirida com uma câmera digital Olympus (sensor de imagem CCD) referência uminiD, Stylus V a qual foi adicionado ruido salt and pepper.

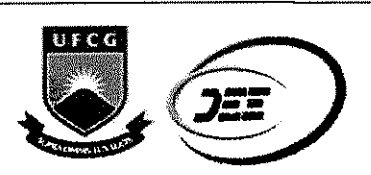

*Universidade Federal de Campina Grande Centro de Engenharia Eletrica e Informatica Departamento de Engenharia Eletrica* 

*Pesquisa de opiniao para a Disciplina Projeto em Engenharia Eletrica* 

*Titulo: Apiicagao de Metricas de Desempenho a Filtros Digitais Bi-***Dimensionais** 

#### Aluno: Saulo Oliveira Dornellas Luiz *Aluno: Sauio Oliveira Dorneiias Luiz*

Orientador: Angelo Perkusich *Orientador: Angeio Perkusich* 

*Metodo de Estfmulo-comparagao* 

**Voce participara de uma Avaliacao Subjetiva utilizando o Metodo de Estimulo-comparacao para avaliar a qualidade de imagens filtradas. Nos pares de imagens abaixo, a do lado**  esquerdo é a original e a do lado direito é a filtrada. Para cada par, indique segundo um dos **sete niveis da escala como ficou a imagem apos a filtragem.** 

#### *Filtro da Media*

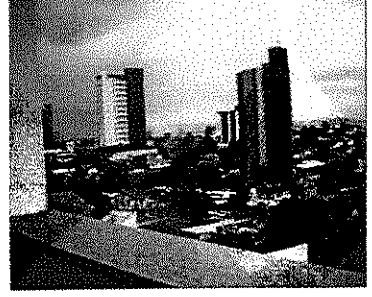

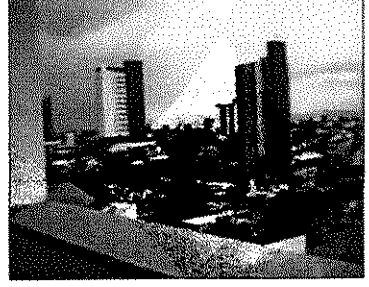

Imagem ruidosa Imagem filtrada Em sua opinião, a imagem ficou...

- C Bern melhor
- E Melhor
	- Levemente melhor
- C Indiferente
- C Levemente pior
	- Pior
- C Muito Pior

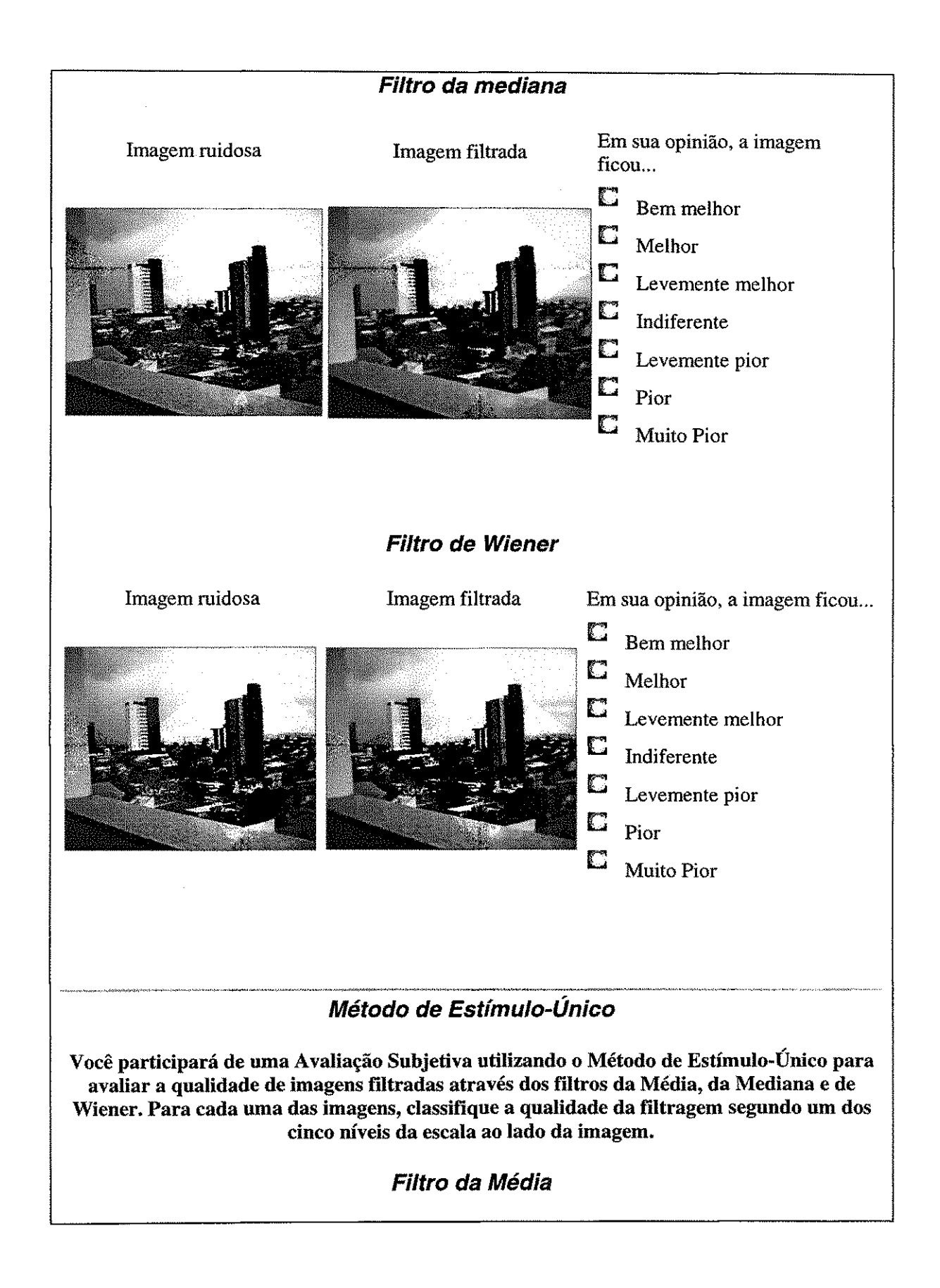

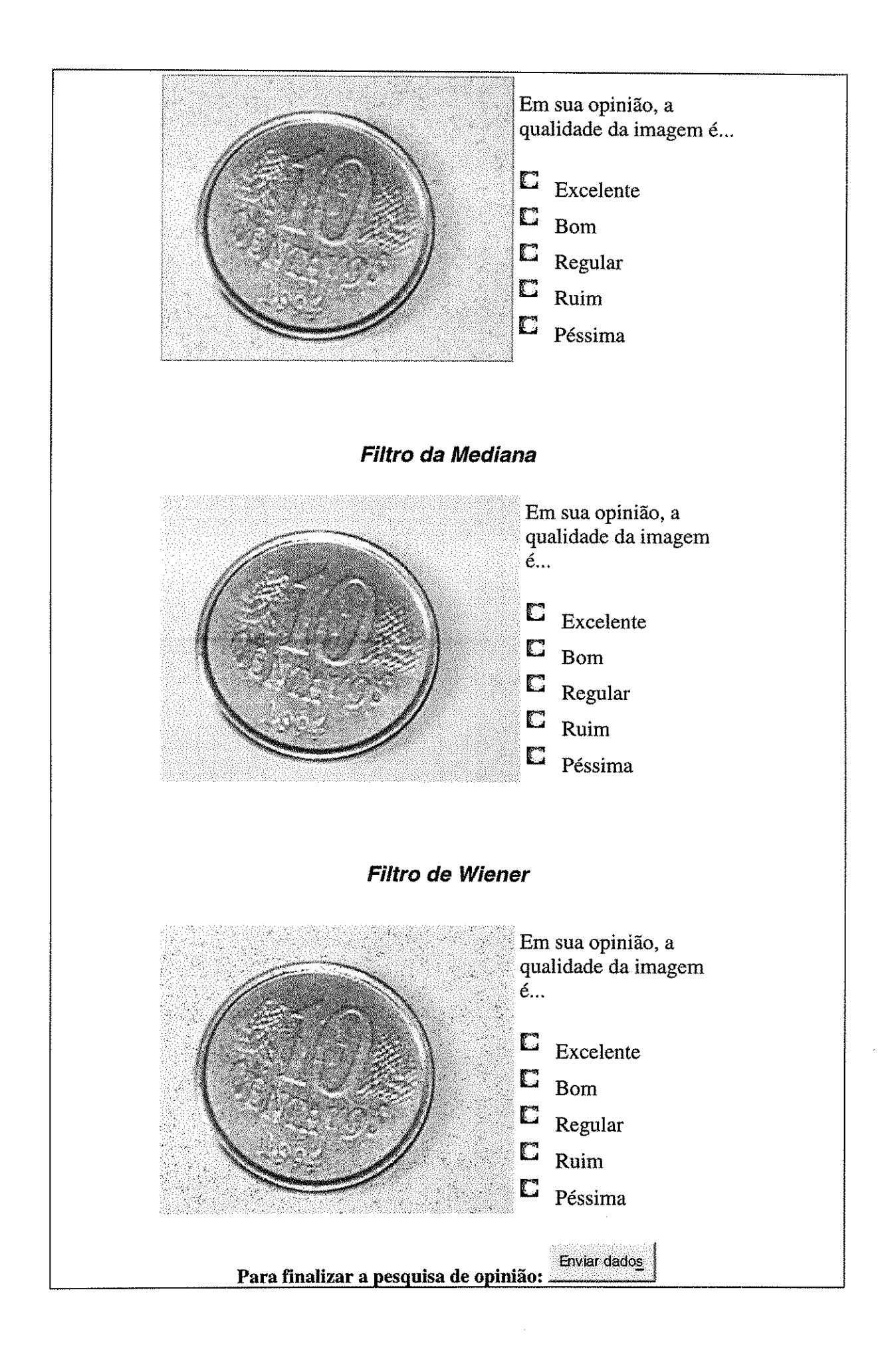

#### **5.3.2 Resultados da pesquis a de opiniao**

A recomendação ITU-R BT.500-11, em sua 2<sup>ª</sup> seção determina a participação de no minimo 15 pessoas em qualquer das pesquisas de opiniao descritas por essa recomendação. A pesquisa de opinião realizada nesse trabalho contou com a participacao de 40 pessoas.

Os resultados do método de estímulo-comparação são apresentados na tabela 7. Cada voto de um participante é convertido de adjetivo para peso numérico segundo a tabela 6, e é tomada a média de todos os votos. A última linha da tabela 7 contém as medias obtidas para cada filtro e evidencia~se que o filtro da media obteve peso entre levemente pior e pior, o filtro da mediana obteve media entre indiferente e levemente pior, e o filtro de wiener, com melhor resultado, obteve media entre indiferente e levemente melhor. Assim a imagem filtrada pelo filtro de wiener "pareceu melhor aos olhos do participante" em media.

**Tabela 7: Resultados da pesquisa de opiniao para o metodo de estimulocomparacao** 

| Filtro da Média<br><br>--------<br>------- | Filtro da mediana | Filtro de Wiener<br>-----------<br>_____     |  |
|--------------------------------------------|-------------------|----------------------------------------------|--|
| - 1<br><br>-------                         |                   | -----<br>-----------------<br>______________ |  |

A tabela 8 contém os resultados para método de estímulo-único convertidos de adjetivos para pesos numéricos segundo a tabela 5. As imagens utilizadas nesse método foram resultados da filtragem de uma imagem com ruido do tipo salt and pepper. E sabido que o filtro da mediana é altamente eficiente na remoção deste tipo de ruído. A ultima linha contem as medias obtidas para cada filtro e evidencia-se que o filtro da media obteve peso entre ruim e regular, o filtro da mediana, com melhor resultado, obteve média entre bom e excelente, e o filtro de wiener obteve média entre ruim e regular. Assim, devido ao fato de se tratar da filtragem de uma imagem com ruido salt and pepper, a imagem filtrada pelo filtro da mediana "pareceu melhor aos olhos do participante".

Tabela 8: Resultados da pesquisa de opinião para o método de estímulo-único

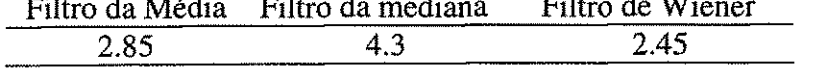

# **6. Conclusoes**

Foi analisado neste trabalho o processo de restauração de imagens exemplificado por filtros digitais bidimensionais e foram aplicadas metricas de desempenho aos resultados desses filtros sob a forma de métricas de qualidade de imagem e avaliações subjetivas. Deduziu-se o filtro de Wiener adaptativo e foram apresentados os da media e da mediana, destacando-se em cada um suas vantagens e desvantagens com base em seus aspectos construtivos.

A aplicação de métricas de qualidade de imagem aos resultados dos filtros mostrou que o filtro de Wiener ofereceu menor erro medio quadratico, o que esta de acordo com o fato de este ser projetado para ser otimo para minirnizagao do erro medio quadrático.

A realização de uma avaliação subjetiva, apesar de inconveniente e lenta, foi necessária, já que as métricas objetivas geralmente não são bem correlacionadas com os resultados de avaliações subjetivas. Esta avaliação verificou que, para o observador humano, uma imagem com ruído salt and pepper filtrada através do filtro da mediana apresenta maior qualidade que imagens filtradas com os demais filtros deste trabalho, e que uma imagem captada através de uma webcam teve, dentre suas versões filtradas, o melhor resultado oferecido pelo filtro de Wiener.

A tabela 9 mostra os resultados previamente mostrados e permite uma comparação entre os resultados das métricas de qualidade de imagem e as avaliações subjetivas.

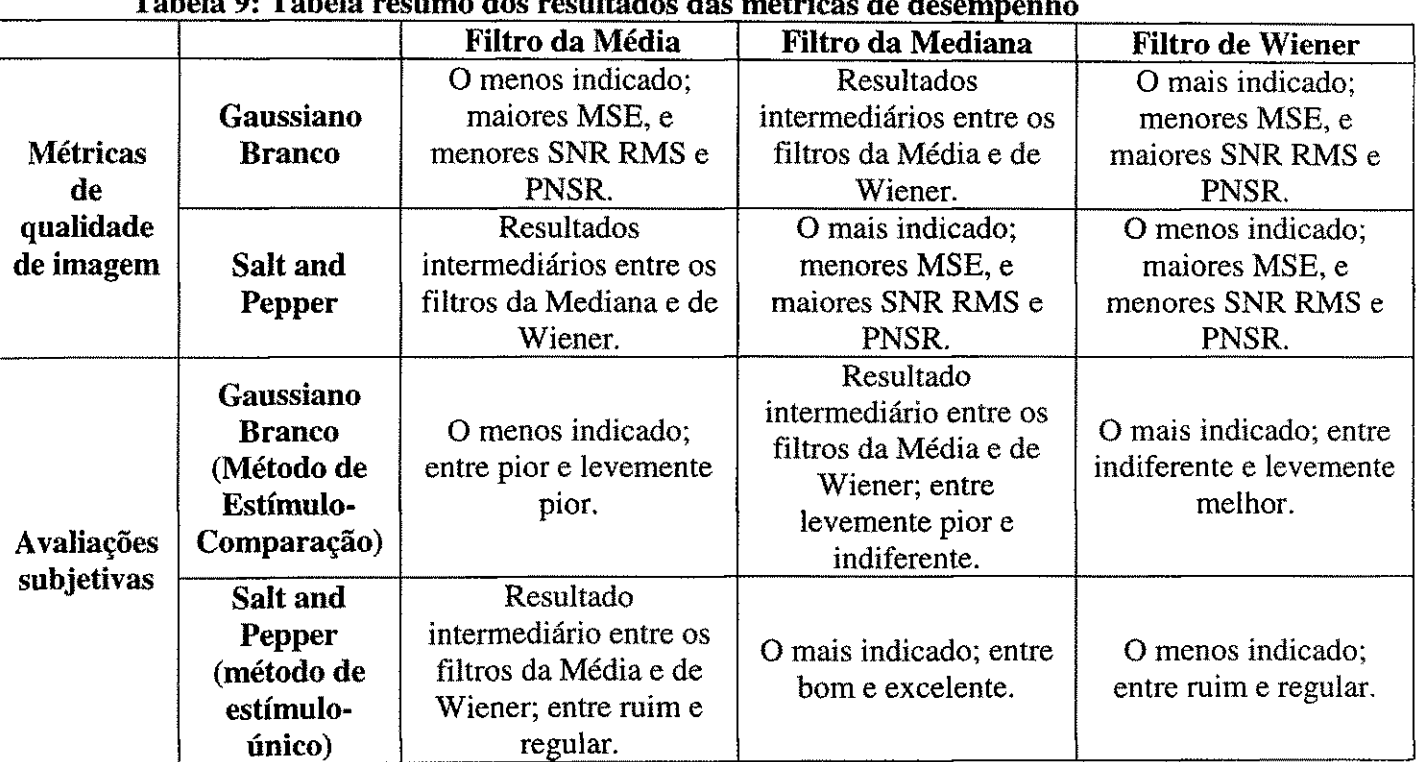

#### **Tabela 9: Tabela resumo dos resultados das metricas de desempenho**

# **7. Referencias Bibliograficas**

- [I] VASEGHI, S. V. **Advanced Digital Signal Processing and Noise Reduction.**  2. ed. John Wiley & Sons Ltd, 2000.
- [2] ASTROM, K. J., WITTENMARK, B. **Computer-Controlled Systems: theory and design.** 3. ed. New Jersey: Prentice Hall, 1997.
- [3] VINIOTIS, Y. **Probability and Random Processes for Electrical Engineers.**  1. ed. Singapore: McGraw-Hill, 1998.
- [4] CONCI, A., AQUINO, F. R. **Fractal coding based on image local fractal**  dimension. *Computational & Applied Mathematics*, Petrópolis, RJ, v.24, n.1, p. 83-98, 2005.
- [5] Recomendação ITU-R BT.500-11, "Methodology for the subjective **assessment of the quality of television pictures."** International Telecommunication Union, Geneva, Switzerland, 2002.
- [6] CHOY, S. S. O., CHAN, Y., SIU, W. **An improved quantitative measure of image restoration quality.** Acoustics, Speech, and Signal Processing, 1996. ICASSP-96. Conference Proceedings., 1996 IEEE International Conference on Volume 3, 7-10 May 1996 Page(s):1613 -1616 vol. 3.
- [7] RUSS, J. C. **The Image Processing Handbook.** 3. ed. Singapore: CRC Press, 1998.
- [8] ESKICIOGLU, A. M., FISHER, P. S. **Image quality measures and their performance.** *IEEE Trans. Communications,* v. 43, p. 2959-2965, dec. 1995.
- [9] WANG, Z., SIMONCELLI, E. P., BOVIK, A. C. Multi-scale structural **similarity for image quality assessment.** *Proceedings of the 37th IEEE Asilomar Conference on Signals, Systems and Computers,* Pacific Grove, CA, nov. 2003.
- [10] KUMAR, S. **An Introduction to Image Compression,** http: /[/www.debugmode.com/imagecmp](http://www.debugmode.com/imagecmp) (outubro de 2005).
- [II] WANG, **Z.,** BOVIK, A. C, LU, L. **Why is image quality assessment so difficult?** Acoustics, Speech, and Signal Processing, 2002. Proceedings. (ICASSP <sup>f</sup>02). IEEE International Conference on Volume 4, 13-17 May 2002 Page(s):IV-3313 - IV-3316 vol.4
- [12] ZOU, J. **A study of Wiener filter and its extensions with experiments.**  ECSE 6630 Digital Image and Video Processing final project report.
- [13] VANDEVENNE, L. **Image Filtering,** <http://www.student.kuleuven.ac.be/> %7Em0216922/CG/index.html (outubro de 2005).
- [14] WANG, Z., BOVIK, A. C, SHEIKH, H. R., SIMONCELLI, E. P. **Image Quality Assessment: From Error Visibility to Structural Similarity.** *IEEE Transactions on Image Processing,* v. 13, no. 4, p. 600-612, Apr. 2004.
- [15] KUO, S. M., LEE, B. H. **Real-Time Digital Signal Processing: Implementations, Applications and Experiments with the TMS320C55X.**  John Wiley & Sons, LTD., 2001.

[ 16] **An interactive image processing course,** <http://www.ph.tn.tadelft.nl/> Courses**/FIP/** (outubro de **2005).** 

 $\hat{\boldsymbol{\beta}}$